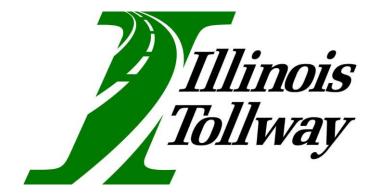

**MARCH 2018** 

THE ILLINOIS STATE TOLL HIGHWAY AUTHORITY

The <u>Computer Aided Design and Drafting (CADD) Standards Manual</u> dated March 2018 replaces the previous version dated March 2017.

### **Major Highlight Revisions**

- Section D: Revised Resource Files to include True Type Fonts
- Section H: Revised Submittal Requirements to include more direction on CADD file submittals

# THIS PAGE INTENTIONALLY LEFT BLANK

# TABLE OF CONTENTS

| INTRODUCTION1                         |                                                                                               |   |
|---------------------------------------|-----------------------------------------------------------------------------------------------|---|
| MAINTE                                | NANCE OF STANDARDS2                                                                           |   |
| COMPU                                 | TER AIDED DESIGN AND DRAFTING STANDARDS2                                                      |   |
| А.<br>В.                              | General2<br>Program Software                                                                  |   |
|                                       | Project Initiation                                                                            |   |
| D.                                    | Resource Files                                                                                |   |
| Е.                                    | File Naming Convention                                                                        | ; |
| <i>F.</i>                             | CADD File Concepts                                                                            |   |
| G.                                    | Settings                                                                                      |   |
| H.                                    | Submittal Requirements                                                                        |   |
| l.<br>J.                              | Superelevation5<br>Subsurface Utility Engineering and Subsurface Utility Design and Analysis6 |   |
| 5.<br>K.                              | Cross Sections                                                                                |   |
| L.                                    | Naming Convention                                                                             |   |
| М.                                    | Template Library                                                                              |   |
| Ν.                                    | 3-D Engineered Models                                                                         |   |
| О.                                    | Sheet Revisions9                                                                              | ) |
| APPEND                                | DIX A - FILE NAMING CONVENTION1                                                               |   |
| APPENDIX B – SHEET REVISIONS EXAMPLE1 |                                                                                               |   |
| APPENDIX C – ABBREVIATIONS1           |                                                                                               |   |
| APPENDIX D – LEVEL LIBRARY1           |                                                                                               |   |

# THIS PAGE INTENTIONALLY LEFT BLANK

# INTRODUCTION

This mission of the Illinois Tollway is to provide and promote a safe and efficient system of highways while ensuring the highest possible level of service to its customers. The successful project has efficient and fluid communication, and stays on budget and schedule. For this to occur, it is of the utmost importance that plan sets developed by consultants are accurate, uniform, and easy to follow. For these reasons, it is essential that a common set of CADD standards are established and utilized.

The purpose of this manual is to provide general guidance for the preparation of Illinois Tollway drawings using MicroStation PowerGEOPAK V8i SELECTseries 4. This manual assumes the CADD user is familiar with the software and makes no attempt to instruct the user on specific commands. It is intended to supplement other state and national drafting reference guides, and users should reference these sources for training or detailed instruction.

The Illinois Tollway's workspace should be referenced for roadway and bridge design. In cases where building designs include architectural, mechanical, and interior electrical design, the NCS CADD Standard may be followed for drafting. The Illinois Tollway workspace was designed as a guide for engineering consultants. The Illinois Tollway encourages ingenuity; therefore, if the designer believes he/she has a more efficient way of completing the project, this should be discussed with the Illinois Tollway Project Manager before deviating from these standards. As of the publication date of this manual, all projects shall be required to comply with the standards and guidelines established herein.

The "CADD Standards Manual" is prepared and distributed by the Illinois Tollway. This manual is compliant with the Design Section Engineer's (DSE) Manual and Construction Manager (CM) Manual. This document supersedes the ICAPP manual. It is intended to be a new guideline and is not a revision to the discontinued ICAPP manual. With IDOT's recent release of the draft version of their new Computer Aided Design, Drafting, Modeling and Deliverables Manual, this CADD Standards Manual may be revised to reflect IDOT's final version.

# MAINTENANCE OF STANDARDS

The information and data described in the CADD Standards Manual is not intended to be a static document and is subject to change. Organizations exchanging Illinois Tollway data are responsible for ensuring that they are using the current version of these standards. This manual may be updated from time to time based on the following factors:

- 1. The Illinois Tollway deems it necessary to change or append their current standards.
- 2. There are significant changes to IDOT's Computer Aided Design, Drafting, Modeling and Deliverables Manual.
- 3. There are significant advances in technology or modifications to software that change the way drawings are produced.

Any questions or concerns regarding this manual should be directed to the Illinois Tollway's Project Manager, who will forward the question/concern to the Illinois Tollway's CADD Manager.

More information may be found on the following web sites:

Illinois State Toll Highway Authority http://www.illinoistollway.com

Illinois Tollway CADD Standards <u>https://www.illinoistollway.Manuals</u>

Illinois Department of Transportation <u>http://www.idot.illinois.gov/</u>

Bentley Systems, Inc. <u>http://www.bentley.com</u>

# **Computer Aided Design and Drafting Standards**

### A. General

The standards and guidelines detailed in this document are to be used on all CADD work produced for the Illinois Tollway. Each Design Section Engineer (DSE), Construction Manager (CM) and Permit Applicant shall be responsible for ensuring that the standards and guidelines are followed on their project. Existing CADD work obtained from other sources shall be converted to meet the guidelines established herein at no cost to the Illinois Tollway. Complete MicroStation, GEOPAK, and Subsurface Utility Design Analysis (SUDA) project files are required at the time of Final plan submittal.

### B. Program Software

The Illinois Tollway utilizes Bentley MicroStation and GEOPAK V8i SELECTseries 4 (08.11.09.878 or the most current version) as the CADD platform.

### C. Project Initiation

To begin an Illinois Tollway project the following steps should be taken:

- 1. Reference the latest version of the:
  - Illinois Tollway CADD Standards Manual.
  - IDOT CADD Manuals.
  - NCS CADD Standards Manual.
- 2. Collect any existing electronic files that may exist. The Illinois Tollway may have electronic files of the project area.
- 3. Download the latest version of the Illinois Tollway's workspace. See the readme.docx inside the ILTOLLWAY\DOCUMENTS folder for setting up the workspace.
- 4. Use the appropriate Illinois Tollway seed file to create new design files as needed. The working units of these seed files are set to survey feet for the master units and survey inches for the sub-units.

### D. Resource Files

All resource files needed are included in the Illinois Tollway Workspace.

The Illinois Tollway Workspace is implementing the use of True Type Fonts. The workspace now includes new text styles and dimension styles using the FDOT True Type Font. The workspace now includes new text styles and dimension styles using the FDOT True Type Font.

Illinois Tollway Workspace file location:

WBPM Folder: 0016 \ Documents \ Consultant Information \ CADD

or

http://www.illinoistollway.com/doing-business/construction-engineering/manuals/

### E. File Naming Convention

Naming conventions for electronic drawing files allow users to determine the contents of the file without actually displaying it. They also provide a convenient and clear structure for organizing drawing files within the project directory.

See Appendix A for File Naming Conventions.

### F. CADD File Concepts

There are two distinct types of MicroStation files, **Sheet** and **Design**.

- 1. **Sheet files** shall be used to assemble contract drawings. Each sheet file will produce one drawing for plotting and will contain references to the project border file and all necessary design files.
  - Sheet files may contain: design file references, north arrow, match lines, graphic scales, notes specific to the drawing, revision clouds, title block information and file name (locate in the lower left margin).

- 2. **Design files** are used for the design of project elements. These files will be created for plans, details, section and elevations. The elements in each design file shall be drawn true scale (1:1). Design files can contain multiple models, especially when using annotation scale and different scaled models are desired.
  - Design files can also be used as "container" or "model". These files should not contain any elements. They group other design files together and create a nested reference scheme. The container/model can then be referenced into several different sheet files to produce the same look for each by controlling the level attributes in one place. A design team may choose to restrict the nesting depths of container files to affect sheet performance at their own discretion. Section 2-5 of the IDOT Computer Aided Design, Drafting, Modeling and Deliverables Manual offers additional guidance.

### G. Settings

Consider using the settings provided in the Illinois Tollway workspace. These settings include: but are not limited to: levels, features, text, dimensions, line styles, cell libraries, standard symbols, title blocks, borders, base sheets, and printing.

All text shall be vertical UPPERCASE lettering. Standard symbols such as section, detail and elevation callouts, and revision bubbles should be placed using the MicroStation "Detailing Symbols" menu.

### H. Submittal Requirements

See Illinois Tollway DSE Manual for submittal requirements.

To preserve the integrity of the CADD files, additional direction is being provided to consultants on how to submit a project's CADD files. Regardless of the method used to transfer the files, directions to access the files shall be placed on the Illinois Tollway's Web Based Project Management (WBPM) System, and all files should be able to be opened by the Illinois Tollway without having to re-attach any reference files.

### Consultants utilizing ProjectWise

Consultants utilizing ProjectWise shall provide a folder, named with the project's milestone, for each submittal. The project's folders and any associated files shall be placed in this folder. A Word or PDF file shall be placed on the Illinois Tollway's WBPM system containing directions and all information needed to access the project files hosted on ProjectWise. This includes: ProjectWise Network Configuration Settings, a username, a password, and proper permissions to access and download the project's files.

### **Consultants NOT utilizing ProjectWise**

Consultants not utilizing ProjectWise may choose to transfer the files by either using the consultant's FTP site or using the Illinois Tollway's WBPM system. Directions for each are given below.

### Utilizing the consultant's FTP site

A Word or PDF file shall be placed on the Illinois Tollway's WBPM system containing all information needed to access the project files located on the consultant's hosted FTP site. This includes a link to the FTP site, a username, a password (if applicable), and proper permissions to access and download the project's files.

### Utilizing the Illinois Tollway's WBPM system

A Word or PDF file shall be placed on the Illinois Tollway's WBPM system to detail the folder structure used on the project. The project folder structure, containing empty folders, shall be compressed and uploaded to the WBPM system. All files within those folders shall be compressed by folder(s), depending on size, and uploaded to the WBPM system.

To preserve the integrity of the CADD files, additional direction is being provided to consultants on how to submit a project's CADD files. Regardless of the method used to transfer the files, directions to access the files shall be placed on the Illinois Tollway's Web Based Project Management (WBPM) System, and all files should be able to be opened by the Illinois Tollway without having to re-attach any reference files.

### **Consultants utilizing ProjectWise**

Consultants utilizing ProjectWise shall provide a folder, named with the project's milestone, for each submittal. The project's folders and any associated files shall be placed in this folder. A Word or PDF file shall be placed on the Illinois Tollway's WBPM system containing directions and all information needed to access the project files hosted on ProjectWise. This includes: ProjectWise Network Configuration Settings, a username, a password, and proper permissions to access and download the project's files.

### Consultants NOT utilizing ProjectWise

Consultants not utilizing ProjectWise may choose to transfer the files by either using the consultant's FTP site or using the Illinois Tollway's WBPM system. Directions for each are given below.

#### Utilizing the consultant's FTP site

A Word or PDF file shall be placed on the Illinois Tollway's WBPM system containing all information needed to access the project files located on the consultant's hosted FTP site. This includes a link to the FTP site, a username, a password (if applicable), and proper permissions to access and download the project's files.

#### Utilizing the Illinois Tollway's WBPM system

A Word or PDF file shall be placed on the Illinois Tollway's WBPM system to detail the folder structure used on the project. The project folder structure, containing empty folders, shall be compressed and uploaded to the WBPM system. All files within those folders shall be compressed by folder(s), depending on size, and uploaded to the WBPM system.

#### I. Superelevation

Superelevation settings have been created to assist designers in developing superelevation along roadways, utilizing current Illinois Tollway and AASHTO standards. These settings shall be verified against the appropriate standards. The two superelevation settings files have been made for superelevation creation in SSR.

- ILTOLLWAY-SUPERELEVATION-MAINLINE.sep To be used for mainline alignments using a design speed of 60 & 70 mph with an emax of 6%.
- 2) ILTOLLWAY-SUPERELEVATION-RAMP.sep To be used for all forms of ramps, including directional, for 6% and 8% emax for design speeds of 20, 25, 30, 35, 40, 45, and 50 mph.

To assist the stringless paving technologies, it is recommended that parabolic transitions are adopted for superelevation, in accordance with the Roadway Design Criteria. The following workflow has been identified as a method for achieving this:

- Follow the superelevation general workflow, as specified in SS4 Help

   Make sure the appropriate .sep file is selected when creating this
- 2) Create superelevation report, as specified in SS4 Help
- 3) Select "SuperelevationToCSV.xsl"

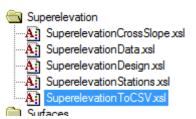

- 4) Copy contents of the report into a new .csv file
- Change sixth column input in "Transition ID" from liner to parabolic a. Enter PC for parabolic in place of L
- 6) Assign as desired nonlinear curve length value to 70 for mainline or 50 for ramp in column 7
- 7) Re-import .csv via superelevation editor and verify changes have been made

Superelevation configuration settings have been set up for a design speed of 70 mph with 13 foot lanes. For assistance adjusting these settings, there are PDFs provided in the superelevation folder within the workspace. For assistance manipulating the .csv file, refer to IMPORT-SUPER-FORMAT.xlsx, located in Documents folder within the workspace.

# J. Subsurface Utility Engineering and Subsurface Utility Design and Analysis (SUE/SUDA)

SUDA is a new feature for modelling underground utilities. The Illinois Tollway has implemented several specific drainage items to utilize in the hydraulic modeling process. The workspace also features standard flex tables that can be utilized in projects to transfer data into plan sets. SUDA default settings can be modified in: ILTOLLWAY\SS4\DESIGN\ DGNLIB\ILTOLLWAY-LEVELS-HYDRAULIC SEED.dgnlib. To launch the SUE/SUDA application, see the picture below. This menu bar also displays the current drainage software being used.

| <u>T</u> ools | <u>M</u> ain    | Window Subsurface Utility Help Tollway Drafting Tools    |
|---------------|-----------------|----------------------------------------------------------|
|               | Product Add-Ins | Activate Descartes                                       |
|               | ✓ <u>T</u> asks | Subsurface Utility Design and Analysis                   |
|               | Animation •     | Current Hydraulic Analysis Product (StormCAD 100 Inlets) |
|               | Base Geometry   |                                                          |

### K. Cross Sections

Cross section setting have been developed for Illinois Tollway's use within SS4. Instructions to load the settings are outlined below. It is recommended to use "stack layout" for cross sections to ensure the proper use of cross section sheeting set-up files and legacy labeling tools, including ancillary features.

To load cross section settings, select "Preferences" within the "Create Cross Section" command. Load the settings provided.

| Image: Corridor Modeling       Image: Create Cross Section         Image: Create Cross Section       Image: Create Cross Section         Image: Create Cross Section       Image: Create Cross Section         Image: Create Cross Section       Image: Create Cross Section         Image: Controls       Spacing         Image: Controls       Spacing         Image: Controls       Sheet         Image: Controls       Sheet         Image: Controls       S                                                                                                    | lasks 🖉 🖞 🤻                                                                                                    | 📉 🕡 View 1 - Top, 3D                                                                                                    |
|----------------------------------------------------------------------------------------------------|----------------------------------------------------------------------------------------------------|----------------------------------------------------------------------------------------------------|
| Image: Section       Create Cross Section         Image: Section       Image: Section         Image: Section       Image: Section         Image: Section       Imag                                                                                                    | 👭 Corridor Modeling                                                                                                    |                                                                                                    |
| Image: Section of the end of the end of the en | Create Cross Section                                                                                                    |                                                                                                    |
| Preferences     Vertical Exaggeration:     50000       ILTOLLWAY-XS-CELLS     Load     Display in View:     1       Save     Save     Model       Name:     Scale:     Full Size                                                                                                    | W     Image: Controls       E     Image: Controls       R     Image: Controls       T     Image: Controls       T     Image: Controls       Sheet | Single Station:         0+00.00           Start Station:         0+00.00           Stop Station:         46+02.29           Left Offset         -100.0000 |
| Rename                                                                                                    | News.<br>ILTOLLWAY-XS-CELLS<br>Load<br>Save<br>Save As<br>Delete<br>Rename                                                                        | Vertical Exaggeration: 5,000<br>Display in View: 1<br>Layout<br>Model<br>Name:                                                                            |

To load cross section annotation settings, select "Preferences" within the "Annotate Cross Section" command. Load the settings provided.

| 🖁 Corridor Modeling                |                              |
|------------------------------------|------------------------------|
| ▞᠋ᠴᠯ᠕ᡘ᠉ᡸ                           |                              |
| f Corridor Modeling                |                              |
| a 🎛 丼 🍴 🏹 🚔 Annotate Cross Section |                              |
|                                    | Surface:                     |
|                                    | Limits                       |
| R 😪 🔆 💥 🔄 Annotate Cross Section   | Station Range                |
| T 🧿 🙀 ∰ 👭 — 🖗 General              | Start 🖉 🔶                    |
| A 🚅 🎷 🦻 🧷 🖻 Features               | Stop:                        |
| Segments     Frame                 |                              |
|                                    | Location                     |
| Preferences                        | Object O Axis Frame          |
| ILTOLLWAY-XS-ANNOTATION            |                              |
| Load                               |                              |
| Save                               |                              |
| Save As                            |                              |
| Delete                             | Apply Preferences Close Help |
| Rename                             |                              |
| Help                               |                              |

These annotation settings will annotate all desired points with elevation and offset from the alignment, as well as slopes between these points.

To load the end-area calculation settings, select "Preferences" within the "End-Area Volumes" command. Load the settings provided.

| Corridor Modeling                                                                                                    | ⊷ 🧶 🛓 ବ୍ ବ୍ 와 🖽 🐇                                           | t 🕙   89 🖂 🖂 | l: V. 🞗 G                                                          |       |            |
|----------------------------------------------------------------------------------------------------|-------------------------------------------------------------|--------------|--------------------------------------------------------------------|-------|------------|
| ⋽⋥⋧⋰⋬⋰⋥⋰⋧⋰⋤                                                                                                    |                                                             |              |                                                                    |       |            |
| Corridor Modelin End-Area Volumes                                                                                                    | *                                                           |              |                                                                    | c     | X          |
| Cross Section Model:<br>Cross Section Model:<br>Cross Section Model: | Surface Type                                                |              | Method  Standard  Correct for Cu Limits  Station Rang Start  Stop: | e     | ▼ *<br>▼ * |
| Load<br>LTOLLWAY-XS-EARTHWORKS<br>Load<br>Save<br>Save<br>Save As<br>Delete<br>Rename<br>Help                                                                                                    | Imperial Units<br>Cubic Yards Cubic Fe<br>Create XML Report | set          | Ignore Areas Sma                                                   | 0.000 | 1          |
|                                                                                                    |                                                             | Apply        | Preferences                                                        | Close | Help       |

All cross section sheeting, annotation, and end area method preferences are found within the XIN file, located at ILTOLLWAY\SS4\DESIGN\MODELING\XIN\ILTOLLWAY-XIN-DESIGN.XIN.

### L. Naming Convention

Naming conventions that are inconsistent in its use of characters lead to lack of organization and quality. Standardized wording and alphanumeric usage are used to be more intuitive and less prone to user error, especially on large jobs with multiple designers. With a standard naming convention, plan production, verification and quality control, and eventual contractor work can understand what each element represents. The Illinois Tollway has provided a method for naming alignments, profiles, and corridors, which is explained in the Documents folder in the workspace.

Key identifiers like what contract the alignment belongs to, the type of alignment it is, where it is, what road it belongs to, etc. all need to be named in such a way that the name is unique but easily identifiable to the designer, reviewer, and those constructing the project. The number of characters is also essential as MicroStation has limits in its name. The larger the name, the harder it is for users to quickly identify what the element is.

### M. Template Library

The Illinois Tollway has developed a standard template library covering general roadway components for use by designers to develop a proposed model. The template library is located at ILTOLLWAY\SS4\DESIGN\MODELING\TEMPLATES\ILTOLLWAY-TEMPLATES-DESIGN.itl. Operational instructions of the templates may be found within the Document folder in the workspace. The file is titled "ILTOLLWAY-TEMPLATE-OPERATIONS.xlsm." This library may be modified per project as needed.

It is recommended that all templates that are built contain a component using the feature "XS-ZTP" which represents the top surface of the design, and a component using "XS-ZBT" which represents the bottom subgrade surface of the design. Customized graphic filters used for developing terrain models utilize these features. Grading models and earthwork surfaces can be developed quickly and efficiently due to these components because you can use one graphic filter to pick up one level. *Instead of picking different levels to determine the top surface, you should pick the same level.* 

### N. 3-D Engineered Models

All 3-D Engineered Models shall be delivered as CADD, Breakline and Surface files, in the following formats:

- All CADD Models shall be provided in their native CADD format as well as 3-D DGN files.
- Breakline files shall be provided as a LandXML file. The "Export to Native" command in OpenRoads General Geometry tab will allow the user to convert breaklines to a LandXML file.
- Surface files shall be provided as a LandXML file. The "Export to File" command in OpenRoads Terrain Model tab will allow the user to convert a surface (terrain model) to a LandXML file.

### **O. Sheet Revisions**

After contract plans have been posted for bidding, revisions or changes to the plan sheets may be required in the form of an "Addendum" or "Construction Revision".

In the event that a sheet is to be added to the contract plans, the entire sheet shall be "bubbled" and noted as such in the description. When a sheet is to be removed from the contract plans, the entire sheet shall be "bubbled" and labeled as intentionally left blank. All other revisions shall only "bubble" the change, as depicted in the example in Appendix B.

# **Appendix A - File Naming Convention**

### Appendix A – File Naming Convention

File naming will follow the convention described below. Recognizing that using this naming convention may not cover all circumstances, if additional or unique file names are required, the file naming may be modified to accommodate the circumstances. If a new file name is needed that is not listed, please follow the template to create it.

### Sheet files:

####-sht-Description-###.dgn

| Contract #=   | Illinois Tollway Contract Number (for Contract "I-14-8944" use 8944) |
|---------------|----------------------------------------------------------------------|
| sht =         | Designates that it is a sheet file                                   |
| Description = | Brief word to describe the file                                      |
| File # =      | File Number                                                          |

Example: 8944-sht-typical-001.dgn (Typical Sheet Example for contract I-14-8944)

### Design files:

####-Description.dgn

Contract # = Illinois Tollway Contract Number (for Contract "I-14-8944" use 8944) Description= Brief word to describe the file

Example: **8944-align.dgn** (Survey Alignment Design file for Contract I-14-8944) **Description Examples** 

#### <u>General</u>

| asphalt | Asphalt Selection Chart           |
|---------|-----------------------------------|
| border  | Border Sheet                      |
| cover   | Cover Sheet                       |
| dowel   | Dowel Bar Layout Sheet            |
| gennote | General Notes                     |
| index   | Index of Sheets                   |
| lgnd    | IgndSymbol Legend & Abbreviations |
| key     | Key Map                           |
| schprog | Suggested Progress Schedule       |
| schew   | Earthwork Schedule                |
| schqty  | Schedule of Quantities            |
| seals   | Professional Seals and Signatures |
| soq     | Summary of Quantities             |
| typical | Typical Sections                  |
|         |                                   |

| Surveying<br>aerial<br>align<br>contour<br>gshot<br>Igndsur<br>poh<br>row<br>topo | Aerial Survey and Mapping Plan<br>Alignment Data File<br>Existing Contours Plan<br>XYZ ground shots file<br>Survey Legend<br>Plat of Highways Plan<br>Land Acquisition work file<br>Topography plan conditions of project area          |
|-----------------------------------------------------------------------------------|----------------------------------------------------------------------------------------------------|
| MOT<br>mot#<br>mot#label<br>motdetour<br>motnote<br>motsign                       | Maintenance of Traffic Plan - Stage #<br>Maintenance of Traffic Label Plan - Stage #<br>Maintenance of Traffic Detour Plan<br>Maintenance of Traffic General Notes & Sequence of Construction<br>Maintenance of Traffic Signing Details |

# Roadway

| 3Dmodel   | 3D Model                        |
|-----------|---------------------------------|
| lgndrdy   | Roadway Legend                  |
| lgndrem   | Removal Legend                  |
| rdy       | Roadway Plan                    |
| rdydetail | Roadway Details                 |
| rdylabel  | Roadway Labeling                |
| rdynote   | Roadway General Notes           |
| rdyprf    | Roadway Profile                 |
| rem       | Existing Roadway & Removal Plan |
| remlabel  | Removal Labeling                |

## Pavement Jointing/Elevations & Grading

| 3Dfg         | 3D Proposed Finish Grade |
|--------------|--------------------------|
| 3Dsg         | 3D Proposed Sub-grade    |
| goreelev     | Gore Elevation Details   |
| lgndpvtjoint | Pavement Jointing Legend |
| pvtelev      | Pavement Elevation Plan  |
| pvtjoint     | Pavement Jointing Plan   |
| grading      | Grading Plan             |

### **Pavement Marking & Signing**

| lgndpmk    | Pavement Marking Legend   |
|------------|---------------------------|
| Igndsigns  | Signing Legend            |
| pmk        | Pavement Marking Plan     |
| pmklabel   | Pavement Marking Labeling |
| pmknote    | Pavement Marking Notes    |
| signs      | Roadway Signing           |
| signslabel | Roadway Signing Labels    |
| signsnote  | Roadway Signing Notes     |
| -          |                           |

### **Cross Sections**

xsc

#### Landscaping & Erosion Control **Erosion and Sediment Control Plan** eros eros0 Initial Erosion Control Plan Initial Erosion Control Plan eros0label eros# Erosion Control Plan – Stage # Erosion Control Plan – Stage # eros#label **Erosion and Sediment Control Plan** eroslabel **Erosion and Sediment Control Notes** erosnote **Erosion Control Schedule of Quantities** erossch Erosion and Sediment Control Legend landeros IgndIndscp Landscaping Legend Indscp Landscaping Sheets Landscaping Details Indscpdetail Landscaping Labeling Indscplabel Indscpnote Landscaping Notes Indscpsch Landscaping Schedule of Quantities WOUS & Wetland Delineation File wetland Drainage drain Drainage Plan drainbndyex **Existing Drainage Boundaries Proposed Drainage Boundaries** drainbndypr draindetail **Drainage Details** Drainage Labeling drainlabel drainnote **Drainage General Notes** Drainage Profile drainprf **Existing Drainage and Removals** drainrem **Drainage Removal Labeling** drainremlabel Drainage Schedule drainsch **Drainage Legend** Ignddrain **Drainage Removal Legend** Ignddrainrem Igndundrn Pipe Underdrain Legend Pipe Underdrain Plan undrn Pipe Underdrain Labeling undrnlabel undrnsch Pipe Underdrain Schedule Utilities Igndutil Utility Legend Sub-surface Utility Engineering sue util Utility Plan (Water, Sanitary Sewer, Storm Sewer, Power, Fiber Optic, Telephone, Cable TV, Natural Gas, Communications, ITS & Toll Collection) Utility Details utildetail Utility Labeling utillabel utilmatrix **Utility Matrix Utility General Notes** utilnote Utility Profile utilprf utilrem Utility Removals

### Intelligent Transportation System

| intelligent fransportation bystein |                                        |  |
|------------------------------------|----------------------------------------|--|
| fo                                 | Fiber Optic Plan                       |  |
| fodetail                           | Fiber Optic Details                    |  |
| folabel                            | Fiber Optic Labeling                   |  |
| its                                | Intelligent Transportation System      |  |
| itsdetail                          | ITS Details                            |  |
| itslabel                           | ITS Labeling                           |  |
| itsnote                            | ITS General Notes                      |  |
| itssch                             | ITS Schedule of Quantities             |  |
| Igndits                            | ITS Legend                             |  |
| Igndtoll                           | Toll Collection Legend                 |  |
| toll                               | Toll Collection Plaza Plans            |  |
| tolldetail                         | Toll Collection Plaza Details          |  |
| tollsch                            | Toll Collection Schedule of Quantities |  |
|                                    |                                        |  |

### Roadway Lighting

| Roadway Lighting Plan                     |
|-------------------------------------------|
| Lighting Details                          |
| Lighting Labeling                         |
| Lighting General Notes                    |
| Lighting Schedule of Quantities           |
| Lighting Legend                           |
| Temporary Lighting Legend                 |
| Temporary Roadway Lighting Plan           |
| Temporary Lighting Details                |
| Temporary Lighting Labeling               |
| Temporary Lighting Schedule of Quantities |
|                                           |

## **Traffic Signals**

| Intersec   | Intersection Detail Sheets            |
|------------|---------------------------------------|
| ts         | Traffic Signal Plans                  |
| tsdetails  | Traffic Signal Details                |
| tslabels   | Traffic Signal Labels                 |
| tssch      | Traffic Signal Schedule of Quantities |
| tts        | Temporary Traffic Signal Plans        |
| ttsdetails | Temporary Traffic Signal Details      |
| ttslabels  | Temporary Traffic Signal Labels       |

| Structural |                                                                      |
|------------|----------------------------------------------------------------------|
| abut       | Abutment (Plan, Elevation, Sections and Details)                     |
| anchbolt   | Anchor Bolt Details                                                  |
| apprslab   | Approach Slab Details                                                |
| barrier    | Barrier Details                                                      |
| barsplice  | Bar Splicer Assembly                                                 |
| bcr        | Bridge Condition Report                                              |
| bearing    | Expansion and Fixed Bearing Details                                  |
| boring     | Soil Boring Logs                                                     |
| cantilever | Cantilever Forming Brackets                                          |
| deck       | Deck (Plan, Sections and Details)                                    |
| demo       | Demolition                                                           |
| diaphragm  | Diaphragm Details                                                    |
| expjoint   | Expansion Joint Details                                              |
| exstr      | Existing Structures                                                  |
| fndtn      | Foundation Plan Footing Layout                                       |
| frame      | Girder & Framing Plan                                                |
| gpe        | General Plan and Elevation                                           |
| grdrelev   | Girder Elevations (Camber Table, Moment Table)                       |
| nwall      | Noise Abatement Wall                                                 |
| parapet    | Parapet (Elevations and Details)                                     |
| pier       | Pier (Plan & Elevation and Details)                                  |
| railing    | Railing Details                                                      |
| rwall      | Retaining Wall                                                       |
| staging    | Construction Staging                                                 |
| stldtl     | Steel Details                                                        |
| strucdrain | Drainage (System Details and Scupper Details)                        |
| strucnote  | Structures Data (General Notes, Bill of Material, Index of Drawings) |
| strucrem   | Existing Structural Removal                                          |
| strucrpt   | Structural Project Reports                                           |
| strucsch   | Structural Schedule                                                  |
| strucsec   | Structural Section                                                   |
| topSlab    | Top of Slab (Elevation Locations and Tables)                         |
| tsl        | Type Size Location                                                   |
| xframe     | Cross Frame Details                                                  |

# Soil Boring Logs

| blog | Boring Log Sheets       |
|------|-------------------------|
| soil | Soil Report Plan Sheets |

| Buildings     |                            |
|---------------|----------------------------|
| archdemo      | Architectural Demolition   |
| archdtl       | Architectural Details      |
| archelev      | Architectural Elevation    |
| archenlrg     | Architectural Enlarged     |
| archeqpt      | Architectural Equipment    |
| archex        | Architectural Existing     |
| archfloor     | Architectural Floor Plan   |
| archlgnd      | Architectural Legend       |
| archschdl     | Architectural Schedule     |
| archsctn      | Architectural Sections     |
| archroof      | Architectural Roof Plan    |
| elecauxlrypwr | Electrical Auxiliary Power |
| elecdemo      | Electrical Demolition      |
| elecdgrm      | Electrical Diagram         |
| elecdtl       | Electrical Detail          |
| elecex        | Electrical Existing        |
| elecightng    | Electrical Lighting        |
| elecignd      | Electrical Legend          |
| elecschdl     | Electrical Schedule        |
| elecutitys    | Electrical Utilities       |
| elecpower     | Electrical Power Plan      |
| elecspclsystm | Special Systems Plan       |
| mechhvac      | Mechanical HVAC            |
| mechdemo      | Mechanical Demolition      |
| mechdgrm      | Mechanical Diagram         |
| mechdtl       | Mechanical Detail          |
| mechelev      | Mechanical Elevation       |
| mechenlrg     | Mechanical Enlarged        |
| mecheqpmnt    | Mechanical Equipment       |
| mechex        | Mechanical Existing        |
| mechlgnd      | Mechanical Legend          |
| mechschdl     | Mechanical Schedule        |
| mechsctn      | Mechanical Section         |
| plumdemo      | Plumbing Demolition        |
| plumdgrm      | Plumbing Diagram           |
| plumdtl       | Plumbing Detail            |
| plumelev      | Plumbing Elevation         |
| plumenIrg     | Plumbing Enlarged          |
| plumeqpmnt    | Plumbing Equipment         |
| plumex        | Plumbing Existing          |
| plumlgnd      | Plumbing Legend            |
| plumschdl     | Plumbing Schedule          |
| plumsctn      | Plumbing Section           |
| plumbing      | Plumbing                   |
| piping        | Special Piping             |
| · · · •       |                            |

For Alternate designs, Staging, Structure numbers, Master Model files and Multiple discipline sheets, characters shall be added to the end of the file name as needed.

Examples:

Alternates for a design plan = "8944-plan-a.dgn" and "8944-plan-b.dgn"

| Staging for Maintenau<br>MOT Stage 1 =<br>MOT Stage 2 = | nce of Traffic<br>"8944-mot1.dgn"<br>"8944-mot2.dgn"                                                                                                 |
|---------------------------------------------------------|----------------------------------------------------------------------------------------------------|
| Master Model =<br>Multiple Structures =                 | "8944-mod-mot3.dgn" and "8944-mod-drain.dgn"<br>"8944-1968.dgn" and "8944-1971.dgn"<br>"8944-sht-1968-001-gpe.dgn" and "8944-sht-1971-006- abut.dgn" |
| Multiple sheets =                                       | "8944-sht-drain-011.dgn" and "8944-sht-drain-012.dgn<br>"8944-sht-mot3-023.dgn" and "8944-sht-mot3-024.dgn                                           |

# **Appendix B – Sheet Revisions Example**

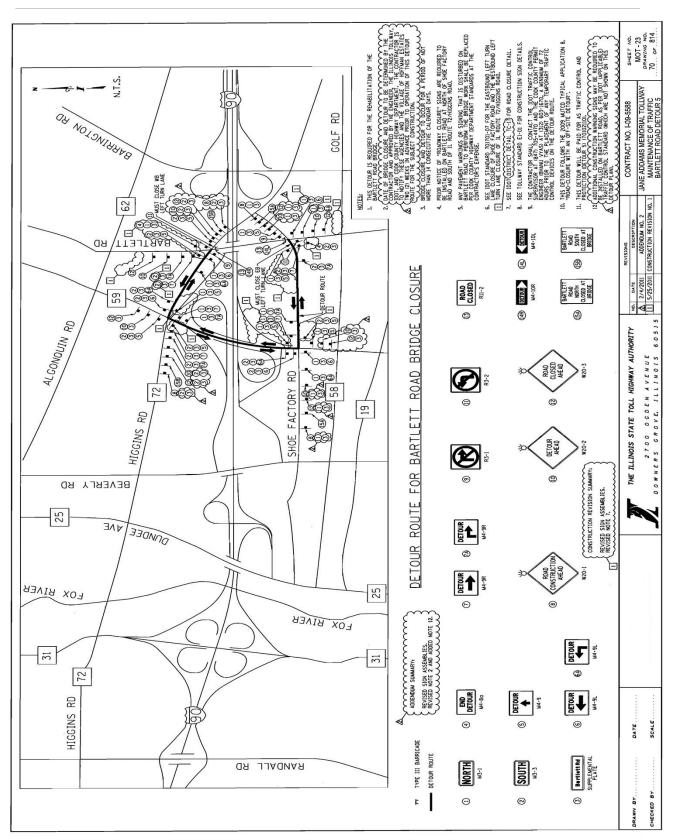

# Appendix C – Abbreviations

| Appendix | C – Abbreviations             | CSE    | COURSE                    |
|----------|-------------------------------|--------|---------------------------|
| ABV      | ABOVE                         | m3     | CUBIC METER               |
| A/C      | ACCESS CONTROL                | mm3    | CUBIC MILLIMETER          |
|          |                               |        |                           |
| AC       | ACRE                          | CU YD  | CUBIC YARD                |
| ADJ      | ADJUST                        | CULV   | CULVERT                   |
| AS       | AERIAL SURVEYS                | C&G    | CURB & GUTTER             |
| AGG      | AGGREGATE                     |        |                           |
| AH       | AHEAD                         | D      | DEGREE OF CURVE           |
|          |                               | DC     |                           |
| APT      | APARTMENT                     |        | DEPRESSED CURVE           |
| ASPH     | ASPHALT                       | DET    | DETECTOR                  |
| AUX      | AUXILIARY                     | DIA    | DIAMETER                  |
| AGS      | AUXILIARY GAS VALVE (SERVICE) | DIST   | DISTRICT                  |
| AVE      | AVENUE                        | DOM    | DOMESTIC                  |
| AX       | AXIS OF ROTATION              | DBL    | DOUBLE                    |
| АЛ       | AND OF RUTATION               |        |                           |
|          |                               | DSEL   | DOWNSTREAM ELEVATION      |
| BK       | BACK                          | DSFL   | DOWNSTREAM FLOWLINE       |
| B-B      | BACK TO BACK                  | DI     | DRAINAGE INLET/DROP INLET |
| BKPL     | BACKPLATE                     | DR     | DRAINAGE OR DRIVE         |
| B        | BARN                          | DRV    | DRIVEWAY                  |
|          |                               | DCT    | DUCT                      |
| BARR     | BARRICADE                     | DCT    | DUCT                      |
| BGN      | BEGIN                         |        |                           |
| BM       | BENCHMARK                     | EA     | EACH                      |
| BIND     | BINDER                        | EB     | EASTBOUND                 |
| BIT      | BITUMINOUS                    | EOP    | EDGE OF PAVEMENT          |
| BTM      | BOTTOM                        | E-CL   | EDGE TO CENTERLINE        |
|          |                               | E-E    | EDGE TO EDGE              |
| BLVD     | BOULEVARD                     |        |                           |
| BRK      | BRICK                         | EL     | ELEVATION                 |
| BBOX     | BUFFALO BOX                   | ENTR   | ENTRANCE                  |
| BLDG     | BUILDING                      | EXC    | EXCAVATION                |
|          |                               | EX     | EXISTING                  |
| CIP      | CAST IRON PIPE                | EXPWAY | EXPRESSWAY                |
| CB       | CATCH BASIN                   |        |                           |
|          |                               | F-F    | FACE TO FACE              |
| C-C      | CENTER TO CENTER              |        |                           |
| CL       | CENTERLINE OR CLEARANCE       | FA     | FEDERAL AID               |
| CL-E     | CENTERLINE TO EDGE            | FP     | FENCE POST                |
| CL-F     | CENTERLINE TO FACE            | FE     | FIELD ENTRANCE            |
| CTS      | CENTERS                       | FH     | FIRE HYDRANT              |
| CERT     | CERTIFIED                     | FL     | FLOW LINE                 |
| CHSLD    | CHISELED                      | FB     | FOOT BRIDGE               |
|          |                               |        |                           |
| CS       | CITY STREET                   | FDN    | FOUNDATION                |
| CP       | CLAY PIPE                     | FR     | FRAME                     |
| CLSD     | CLOSED                        | F&G    | FRAME & GRATE             |
| CLID     | CLOSED LID                    | FRWAY  | FREEWAY                   |
| CT       | COAT OR COURT                 |        |                           |
| COMB     | COMBINATION                   | GAL    | GALLON                    |
|          |                               | GALV   | GALVANIZED                |
| C        | COMMERCIAL BUILDING           | G      | GARAGE                    |
| CE       | COMMERCIAL ENTRANCE           |        |                           |
| CONC     | CONCRETE                      | GM     | GAS METER                 |
| CONST    | CONSTRUCT                     | GV     | GAS VALVE                 |
| CONTD    | CONTINUED                     | GRAN   | GRANULAR                  |
| CONT     | CONTINUOUS                    | GR     | GRATE                     |
|          |                               | GRVL   | GRAVEL                    |
| COR      | CORNER                        | GND    | GROUND                    |
| CORR     | CORRUGATED                    | GUT    | GUTTER                    |
| CMP      | CORRUGATED METAL PIPE         |        |                           |
| CNTY     | COUNTY                        | GP     | GUY POLE                  |
| CH       | COUNTY HIGHWAY                | GW     | GUY WIRE                  |
| XSECT    | CROSS SECTION                 | HH     | HANDHOLE                  |
| -        |                               | HATCH  | HATCHING                  |
|          |                               | •      |                           |

| HD       | HEAD                       | I   | PVMT    | PAVEMENT                 |
|----------|----------------------------|-----|---------|--------------------------|
|          |                            |     |         |                          |
| HDW      |                            |     | PM      | PAVEMENT MARKING         |
| HDUTY    |                            |     | PED     | PEDESTAL                 |
| ha       | HECTARE                    |     | PNT     | POINT                    |
| HWY      | HIGHWAY                    |     | PC      | POINT OF CURVATURE       |
|          |                            |     |         | POINT OF INTERSECTION OF |
| HORIZ    | HORIZONTAL                 |     | PI      |                          |
| HMA      | HOT MIX ASPHALT            |     |         | HORIZONTAL CURVE         |
| HSE      | HOUSE                      |     | PRC     | POINT OF REVERSE CURVE   |
|          |                            |     | PT      | POINT OF TANGENCY        |
|          |                            |     |         |                          |
| IL       | ILLINOIS                   |     | POT     | POINT ON TANGENT         |
| IMP      | IMPROVEMENT                |     | POLYETH | POLYETHYLENE             |
| IN DIA   | INCH DIAMETER              |     | PCC     | PORTLAND CEMENT CONCRETE |
| INL      | INLET                      |     | PP      | POWER POLE OR PRINCIPAL  |
|          |                            |     |         |                          |
| INST     | INSTALLATION               |     |         | POINT                    |
| IDS      | INTERSECTION DESIGN STUDY  |     | PRM     | PRIME                    |
| INV      | INVERT                     |     | PE      | PRIVATE ENTRANCE         |
| IP       | IRON PIPE                  |     | PROF    | PROFILE                  |
|          | -                          |     | -       | -                        |
| IR       | IRON ROD                   |     | PGL     | PROFILE GRADELINE        |
|          |                            |     | PROJ    | PROJECT                  |
| JT       | JOINT                      |     | P.C.    | PROPERTY CORNER          |
|          |                            |     | PL      | PROPERTY LINE            |
| 1        | KILOODAM                   |     |         |                          |
| kg       | KILOGRAM                   |     | PR      | PROPOSED                 |
| km       | KILOMETER                  |     |         |                          |
|          |                            |     | R       | RADIUS                   |
| 10       | LANDSCAPING                |     | RR      | RAILROAD                 |
| LS       |                            |     |         |                          |
| LN       | LANE                       |     | RRS     | RAILROAD SPIKE           |
| LT       | LEFT                       |     | RPS     | REFERENCE POINT STAKE    |
| LP       | LIGHT POLE                 |     | REF     | REFLECTIVE               |
| LGT      | LIGHTING                   |     | RCCP    | REINFORCED CONCRETE      |
|          |                            |     | RUUP    |                          |
| LF       | LINEAL FEET OR LINEAR FEET |     |         | CULVERT PIPE             |
| L        | LITER OR CURVE LENGTH      |     | REINF   | REINFORCEMENT            |
| LC       | LONG CHORD                 |     | REM     | REMOVAL                  |
| LNG      | LONGITUDINAL               |     | RC      | REMOVE CROWN             |
|          |                            |     |         |                          |
| L SUM    | LUMP SUM                   |     | REP     | REPLACEMENT              |
|          |                            |     | REST    | RESTAURANT               |
| MACH     | MACHINE                    |     | RESURF  | RESURFACING              |
|          | -                          |     |         |                          |
| MB       | MAIL BOX                   |     | RET     | RETAINING                |
| MH       | MANHOLE                    |     | RT      | RIGHT                    |
| MATL     | MATERIAL                   |     | ROW     | RIGHT-OF-WAY             |
| MED      | MEDIAN                     |     | RD      | ROAD                     |
|          |                            |     |         |                          |
| m        | METER                      |     | RDWY    | ROADWAY                  |
| METH     | METHOD                     |     | RTE     | ROUTE                    |
| Μ        | MID-ORDINATE               |     |         |                          |
| mm       | MILLIMETER                 |     | SAN     | SANITARY                 |
|          |                            |     |         |                          |
| mm DIA   | MILLIMETER DIAMETER        |     | SANS    | SANITARY SEWER           |
| MIX      | MIXTURE                    |     | SEC     | SECTION                  |
| MBH      | MOBILE HOME                |     | SEED    | SEEDING                  |
| MOD      | MODIFIED                   |     | SHAP    | SHAPING                  |
|          |                            |     |         |                          |
|          |                            |     | S       | SHED                     |
| NC       | NORMAL CROWN               |     | SH      | SHEET                    |
| NB       | NORTHBOUND                 |     | SHLD    | SHOULDER                 |
| NE       | NORTHEAST                  |     | SW      | SIDEWALK OR SOUTHWEST    |
|          |                            |     |         |                          |
| NW       | NORTHWEST                  |     | SIG     | SIGNAL                   |
|          |                            |     | SOD     | SODDING                  |
| OLID     | OPEN LID                   |     | SM      | SOLID MEDIAN             |
|          |                            |     | SB      | SOUTHBOUND               |
| <b>-</b> |                            |     |         |                          |
| PAT      | PATTERN                    |     | SE      | SOUTHEAST                |
| PVD      | PAVED                      |     | SPL     | SPECIAL                  |
|          |                            |     |         |                          |
| March 20 | 10                         | C-3 | )       | Illinois Tollway         |
|          |                            |     |         |                          |

| SD    | SPECIAL DITCH          | TSCB    | TRAFFIC SIGNAL CONTROL BOX  |
|-------|------------------------|---------|-----------------------------|
| SQ FT | SQUARE FEET            | TRN     | TURN                        |
| m2    | SQUARE METER           | ΤY      | TYPE                        |
| mm2   | SQUARE MILLIMETER      | T-A     | TYPE A                      |
| SQ YD | SQUARE YARD            | TYP     | TYPICAL                     |
| STB   | STABILIZED             |         |                             |
| STD   | STANDARD               | USGS    | U.S. GEOLOGICAL SURVEY      |
| SR    | STATE ROUTE            | UNDGND  | UNDERGROUND                 |
| STA   | STATION                | USEL    | UPSTREAM ELEVATION          |
| SS    | STORM SEWER            | USFL    | UPSTREAM FLOWLINE           |
| STY   | STORY                  | UTIL    | UTILITY                     |
| ST    | STREET                 |         |                             |
| STR   | STRUCTURE              | VBOX    | VALVE BOX                   |
| SURF  |                        | VV      | VALVE VAULT                 |
| SMK   | SURVEY MARKER          | VLT     | VAULT                       |
|       |                        | VEH     | VEHICLE                     |
| TEL   | TELEPHONE              | VP      | VENT PIPE                   |
| TB    | TELEPHONE BOX          | VERT    | VERTICAL                    |
| TP    | TELEPHONE POLE         | VC      | VERTICAL CURVE              |
| TEMP  | TEMPORARY              | VPC     | VERTICAL POINT OF CURVATURE |
| TBM   | TEMPORARY BENCH MARK   | VPI     | VERTICAL POINT OF           |
| TD    |                        |         | INTERSECTION                |
| TBE   | TO BE EXTENDED         | VPT     | VERTICAL POINT OF TANGENCY  |
| TBR   | TO BE REMOVED          |         |                             |
| TBS   | TO BE SAVED            | WMAIN   |                             |
| TWP   |                        | WM      |                             |
| TR    |                        | WV      |                             |
|       | TRAVEL                 | WB      | WESTBOUND                   |
| TRVS  | TRANSVERSE             | WILDFL  | WILDFLOWERS                 |
| TS    | TRAFFIC SIGNAL         | W<br>WO | WITH                        |
| TSC   | TRAFFIC SYSTEMS CENTER | VVO     | WITHOUT                     |
|       |                        |         |                             |

# Appendix D – Level Library

**Level Library:** By having the name of the point used for the templates link with the level name linked with the element template used linked with a clean determination of quantities is essential for design efficiency and productivity.

### Example:

The point named "BCB" represents a cable barrier, which is part of the template called "BCB." Its feature (the item that is read by the template library) is called "3D-BCB", which will create a level called "3D-BCB-Cable Barrier." With the common element of "BCB" in all the elements, one can determine how everything links with each other.

There will be minor exceptions like gutter inverts, as per the following:

The template "B-6.06-L" creates a left positioned IDOT curb and gutter section B-6.06. Inside this template there is a point that represents the gutter invert, which is called "B606". For this template it uses the feature "3D-B606" and produces a level called "3D-KGI-Gutter Invert-B606"

There is a common element of "B606" between point, template, level, and feature. This obvious link exponentially increases productivity as it is intuitive what belongs where just from the clear, consistent, and compact name of the element. Additionally this point when visualized into a level becomes simple to identify for quantity and plan production.

This may not follow the perfect pattern as for the cable barrier, but there are obvious links between the point, level, and feature. This obvious link exponentially increases productivity as it is intuitive what belongs where just from the clear, consistent, and compact name of the element. Additionally, this point, when visualized into a level, becomes simple to identify for quantity and plan production.

| Level |                                      |
|-------|--------------------------------------|
| Туре  | Description                          |
| 3D    | Civil 3D design levels               |
| 2D    | Civil 2D design levels               |
| AL    | Chain Alignment Levels               |
| AP    | Profile Alignment Levels             |
| CA    | Cable Conduit Levels (utility)       |
| EC    | Erosion Control Levels               |
| EL    | Electric Conduit Levels (utility)    |
| FO    | Fiber Optic Conduit Levels (utility) |
| GA    | Gas Conduit Levels (utility)         |
| GE    | General Drafting Levels              |
| LS    | Landscaping Items Levels             |
| PM    | Pavement Marking Levels              |
| RE    | Removal Levels                       |
| RW    | Right-of-Way Levels                  |
| SA    | Sanitary Sewer Levels (utility)      |
| SS    | Storm Sewer and Drainage Levels      |
| ST    | Structural Design Levels             |
| тс    | Traffic Control Levels               |
| TM    | Terrain Modeling Levels              |
| ТР    | Telephone Conduit Levels (utility)   |

| WA | Watermain Levels |
|----|------------------|
| XS | Component Levels |
| ZZ | Setting levels   |

| Level                                |                                           |
|--------------------------------------|-------------------------------------------|
| Туре                                 | Level Name                                |
| 2D                                   | 2D-BCB-Cable Barrier                      |
| 2D 2D-BFD-F-Type Double Barrier Wall |                                           |
| 2D 2D-BFS-F-Type Single Barrier Wall |                                           |
| 2D                                   | 2D-BL6-Guard Rail 6 Foot Posts Left Face  |
| 2D                                   | 2D-BL9-Guard Rail 9 Foot Posts Left Face  |
| 2D                                   | 2D-BR6-Guard Rail 6 Foot Posts Right Face |
| 2D                                   | 2D-BR9-Guard Rail 9 Foot Posts Right Face |
| 2D                                   | 2D-BSD-Single Slope Double Barrier Wall   |
| 2D                                   | 2D-BSS-Single Slope Single Barrier Wall   |
| 2D                                   | 2D-BWB-Barrier Wall Back                  |
| 2D                                   | 2D-BWF-Barrier Wall Front                 |
| 2D                                   | 2D-KBK-Back of Curb                       |
| 2D                                   | 2D-KEP-Lip of Curb                        |
| 2D                                   | 2D-KGI-Gutter Invert                      |
| 2D                                   | 2D-KTK-Top of Curb                        |
| 2D                                   | 2D-PAG-Aggregate Pavement                 |
| 2D                                   | 2D-PAS-Asphalt Pavement                   |
| 2D                                   | 2D-PCO-Concrete Pavement                  |
| 2D                                   | 2D-SAW-Sawcut                             |
| 2D                                   | 2D-VPA-Side Walk                          |
| 2D                                   | 2D-WFB-Retaining Wall                     |
| Level                                |                                           |
| Туре                                 | Level Name                                |
| 3D                                   | 3D-BCB-Cable Barrier                      |
| 3D                                   | 3D-BFD-F-Type Double Barrier Wall         |
| 3D                                   | 3D-BFS-F-Type Single Barrier Wall         |
| 3D                                   | 3D-BL6-Guard Rail 6 Foot Posts Left Face  |
| 3D                                   | 3D-BL9-Guard Rail 9 Foot Posts Left Face  |
| 3D                                   | 3D-BR6-Guard Rail 6 Foot Posts Right Face |
| 3D                                   | 3D-BR9-Guard Rail 9 Foot Posts Right Face |
| 3D                                   | 3D-BSD-Single Slope Double Barrier Wall   |
| 3D                                   | 3D-BSS-Single Slope Single Barrier Wall   |
| 3D                                   | 3D-BWB-Barrier Wall Back                  |
| 3D                                   | 3D-BWF-Barrier Wall Front                 |
| 3D                                   | 3D-DSD-Sub Drain                          |
| 3D                                   | 3D-ECP-Cut                                |
| 3D                                   | 3D-EDI-Drain                              |
| 3D                                   | 3D-EFP-Fill                               |
| 3D                                   | 3D-EHP-Hinge Point                        |

| 3D         | 3D-KBK-Back of Curb                     |                 |
|------------|-----------------------------------------|-----------------|
| 3D         | 3D-KEP-Lip of Curb                      |                 |
| 3D         | 3D-KGI-Gutter Invert-B606               |                 |
| 3D         | 3D-KGI-Gutter Invert-B612               |                 |
| 3D         | 3D-KGI-Gutter Invert-B618               |                 |
| 3D         | 3D-KGI-Gutter Invert-B624               |                 |
| 3D         | 3D-KGI-Gutter Invert-B912               |                 |
| 3D         | 3D-KGI-Gutter Invert-B918               |                 |
| 3D         | 3D-KGI-Gutter Invert-B924               |                 |
| 3D         | 3D-KGI-Gutter Invert-G2 Gutter          |                 |
| 3D         | 3D-KGI-Gutter Invert-G2 Gutter Modified |                 |
| 3D         | 3D-KGI-Gutter Invert-G3 Gutter          |                 |
| 3D         | 3D-KGI-Gutter Invert-G3 Gutter Modified |                 |
| 3D         | 3D-KGI-Gutter Invert-M206               |                 |
| 3D         | 3D-KGI-Gutter Invert-M212               |                 |
| 3D         | 3D-KGI-Gutter Invert-M406               |                 |
| 3D         | 3D-KGI-Gutter Invert-M412               |                 |
| 3D         | 3D-KGI-Gutter Invert-M418               |                 |
| 3D         | 3D-KGI-Gutter Invert-M424               |                 |
| 3D         | 3D-KGI-Gutter Invert-M606               |                 |
| 3D         | 3D-KGI-Gutter Invert-M612               |                 |
| 3D         | 3D-KGI-Gutter Invert-M618               |                 |
| 3D         | 3D-KGI-Gutter Invert-M624               |                 |
| 3D         | 3D-KGI-Gutter Invert-Type C             |                 |
| 3D         | 3D-KTK-Top of Curb                      |                 |
| 3D         | 3D-PAG-Aggregate Pavement               |                 |
| 3D         | 3D-PAS-Asphalt Pavement                 |                 |
| 3D         | 3D-PCO-Concrete Pavement                |                 |
| 3D         | 3D-PHP-Pavement Hinge Point             |                 |
| 3D         | 3D-SAW-Sawcut                           |                 |
| 3D         | 3D-SBR-Bridge                           |                 |
| 3D         | 3D-SCO-Concrete                         |                 |
| 3D         | 3D-VPA-Side Walk                        |                 |
| 3D         | 3D-WBK-Retaining Wall Back              |                 |
| 3D         | 3D-WFB-Retaining Wall Bottom            |                 |
| 3D         | 3D-WTW-Retaining Wall Top               |                 |
| 3D         | 3D-ZZZ-Component Breaklines             |                 |
| Level      |                                         |                 |
| Туре       | Level Name                              |                 |
| AL         | AL-B00-Bridge Alignment                 |                 |
| AL         | AL-BAN-Bridge Alignment Annotation      |                 |
| AL         | AL-C00-Road Alignment                   |                 |
| AL         | AL-CAN-Road Alignment Annotation        |                 |
| AL         | AL-D00-Stormwater Alignment             |                 |
| AL         | AL-DAN-Stormwater Alignment Annotation  |                 |
| March 2018 | n_/                                     | Illinois Tollwa |

| AL       AL-CaO-Other Alignment         AL       AL-EAN-Other Alignment Annotation         AL       AL-KOO-Curb Alignment Annotation         AL       AL-CAN-Curb Alignment Annotation         AL       AL-UAN-Utility Alignment Annotation         AL       AL-UAN-Utility Alignment Annotation         AL       AL-VOO-Driveway Alignment Annotation         AL       AL-WAN-Wail Alignment Annotation         AL       AL-WAN-Wail Alignment Annotation         AL       AL-ZOO-Existing Alignment Annotation         AL       AL-ZOO-Existing Alignment Annotation         Level       AL         AP       AP-OO-Road Alignment Profile         AP       AP-BON-Bridge Alignment Profile Annotation         AP       AP-CON-Road Alignment Profile Annotation         AP       AP-CON-Road Alignment Profile Annotation         AP       AP-DON-Stormwater Alignment Profile Annotation         AP       AP-CON-Road Alignment Profile Annotation         AP       AP-CON-Road Alignment Profile Annotation         AP       AP-CON-Road Alignment Profile Annotation         AP       AP-CON-Road Alignment Profile Annotation         AP       AP-CON-Curb Alignment Profile Annotation         AP       AP-CON-Curb Alignment Profile Annotation                                                                                                    |       |                                                |
|----------------------------------------------------------------------------------------------------|-------|------------------------------------------------|
| AL       AL-K00-Curb Alignment         AL       AL-K00-Curb Alignment Annotation         AL       AL-VAN-Cirveway Alignment Annotation         AL       AL-VAN-Driveway Alignment Annotation         AL       AL-VAN-Driveway Alignment Annotation         AL       AL-VAN-Driveway Alignment Annotation         AL       AL-VAN-Driveway Alignment Annotation         AL       AL-VAN-Vall Alignment Annotation         AL       AL-ZON-Existing Alignment Annotation         Level       Au-Van-Vall Alignment Annotation         Level       Au-ZON-Existing Alignment Profile         AP       AP-BOD-Bridge Alignment Profile         AP       AP-BOD-Bridge Alignment Profile         AP       AP-COR-Road Alignment Profile Annotation         AP       AP-CON-Toxad Alignment Profile Annotation         AP       AP-CON-Toxad Alignment Profile Annotation         AP       AP-CON-Covert Alignment Profile Annotation         AP       AP-EAN-Other Alignment Profile Annotation         AP       AP-COU-Covert Alignment Profile         AP       AP-UOU-Utilty Alignment Profile Annotation         AP       AP-UOU-Driveway Alignment Profile         AP       AP-UOU-Utilty Alignment Profile Annotation         AP       AP-UOU-Driveway Alignment Profile Annotation                                                                                                    | AL    | AL-E00-Other Alignment                         |
| AL       AL-KAN-Curb Alignment Annotation         AL       AL-UOD-Utility Alignment Annotation         AL       AL-UAN-Utility Alignment Annotation         AL       AL-VOD-Oriveway Alignment         AL       AL-VAN-Driveway Alignment         AL       AL-VAN-Driveway Alignment         AL       AL-VAN-Wall Alignment         AL       AL-VOD-Vall Alignment Annotation         AL       AL-ZAN-Existing Alignment Annotation         Level       Type         Type       Level Name         AP       AP-B00-Bridge Alignment Profile         AP       AP-B00-Bridge Alignment Profile         AP       AP-CON-Road Alignment Profile Annotation         AP       AP-CON-Road Alignment Profile Annotation         AP       AP-DOD-Stormwater Profile Annotation         AP       AP-EAD-Other Alignment Profile Annotation         AP       AP-EAD-Che Alignment Profile         AP       AP-EAD-Che Alignment Profile         AP       AP-EAD-Che Alignment Profile         AP       AP-EAD-Che Alignment Profile         AP       AP-UOD-Utility Alignment Profile         AP       AP-UOD-Diveway Alignment Profile         AP       AP-UOD-Diveway Alignment Profile         AP       AP-UOD-Divewa                                                                                                    | AL    | AL-EAN-Other Alignment Annotation              |
| AL       AL-U00-Utility Alignment         AL       AL-U00-Driveway Alignment         AL       AL-VAN-Utility Alignment Annotation         AL       AL-VAN-Oriveway Alignment Annotation         AL       AL-WAN-Wall Alignment Annotation         AL       AL-WAN-Wall Alignment Annotation         AL       AL-WAN-Wall Alignment Annotation         AL       AL-VAN-Wall Alignment Annotation         Level       Image: Alignment Annotation         Level       AL-ZAN-Existing Alignment Profile         AP       AP-BON-Bridge Alignment Profile Annotation         AP       AP-COO-Road Alignment Profile Annotation         AP       AP-COO-Road Alignment Profile Annotation         AP       AP-COO-Road Alignment Profile Annotation         AP       AP-DON-Stormwater Profile Annotation         AP       AP-COO-Chead Alignment Profile Annotation         AP       AP-EON-Cher Alignment Profile Annotation         AP       AP-COO-Curb Alignment Profile Annotation         AP       AP-UOU-Utility Alignment Profile Annotation         AP       AP-UOU-Utility Alignment Profile Annotation         AP       AP-UOU-Utility Alignment Profile Annotation         AP       AP-UOU-Utility Alignment Profile Annotation         AP       AP-UOU-Utility Alignment P                                                                                                    | AL    | AL-K00-Curb Alignment                          |
| AL       AL-UAN-Utility Alignment Annotation         AL       AL-VAN-Driveway Alignment Annotation         AL       AL-VAN-Driveway Alignment Annotation         AL       AL-WOO-Wall Alignment Annotation         AL       AL-WON-Wall Alignment Annotation         AL       AL-ZOO-Existing Alignment Annotation         AL       AL-ZOO-Existing Alignment Annotation         Level       Type         Type       Level Name         AP       AP-BOD-Bridge Alignment Profile         AP       AP-BOD-Bridge Alignment Profile Annotation         AP       AP-CON-Road Alignment Profile Annotation         AP       AP-CON-Road Alignment Profile Annotation         AP       AP-DOO-Stornwater Profile Annotation         AP       AP-DON-Stornwater Profile Annotation         AP       AP-EAN-Chther Alignment Profile Annotation         AP       AP-KOO-Chther Alignment Profile Annotation         AP       AP-KON-Cuth Alignment Profile Annotation         AP       AP-VAN-Utity Alignment Profile Annotation         AP       AP-VAN-Utity Alignment Profile Annotation         AP       AP-VAN-Utity Alignment Profile Annotation         AP       AP-VAN-Utity Alignment Profile Annotation         AP       AP-VAN-Driveway Alignment Profile Annotation </td <td>AL</td> <td>AL-KAN-Curb Alignment Annotation</td>                                                                                                    | AL    | AL-KAN-Curb Alignment Annotation               |
| AL       AL-VOO-Driveway Alignment         AL       AL-VAN-Driveway Alignment Annotation         AL       AL-VAN-Driveway Alignment Annotation         AL       AL-WAN-Wall Alignment Annotation         AL       AL-ZON-Existing Alignment Annotation         AL       AL-ZON-Existing Alignment Annotation         Level       Annotation         Type       Level Name         AP       AP-BOO-Bridge Alignment Profile         AP       AP-BOO-Bridge Alignment Profile Annotation         AP       AP-GON-Road Alignment Profile Annotation         AP       AP-CON-Road Alignment Profile Annotation         AP       AP-CON-Road Alignment Profile Annotation         AP       AP-DOO-Stormwater Profile Alignment         AP       AP-CON-Road Alignment Profile Annotation         AP       AP-CON-Road Alignment Profile         AP       AP-CON-Road Alignment Profile         AP       AP-CON-Curb Alignment Profile Annotation         AP       AP-CON-Curb Alignment Profile         AP       AP-CON-Curb Alignment Profile Annotation         AP       AP-UOO-Utility Alignment Profile Annotation         AP       AP-VAN-Utility Alignment Profile         AP       AP-VAN-Utility Alignment Profile         AP       AP-VAN-Vau                                                                                                    | AL    | AL-U00-Utility Alignment                       |
| AL       AL-VAN-Driveway Alignment Annotation         AL       AL-WOO-Wall Alignment         AL       AL-WOO-Wall Alignment Annotation         AL       AL-ZON-Existing Alignment Annotation         AL       AL-ZON-Existing Alignment Annotation         Level       Type         Level Name       AP-BAN-Bridge Alignment Profile         AP       AP-BAN-Bridge Alignment Profile Annotation         AP       AP-CON-Road Alignment Profile Annotation         AP       AP-CON-Road Alignment Profile Annotation         AP       AP-CON-Road Alignment Profile Annotation         AP       AP-CON-Stormwater Profile Annotation         AP       AP-CON-Stormwater Profile Annotation         AP       AP-COO-Uther Alignment Profile Annotation         AP       AP-COO-Uther Alignment Profile Annotation         AP       AP-COO-Uther Alignment Profile         AP       AP-COO-Uther Alignment Profile         AP       AP-UOO-Utility Alignment Profile         AP       AP-UOO-Utility Alignment Profile         AP       AP-UOO-Utility Alignment Profile         AP       AP-UAN-Utility Alignment Profile Annotation         AP       AP-UAN-Utility Alignment Profile Annotation         AP       AP-UAN-Utility Alignment Profile Annotation <tr< td=""><td>AL</td><td>AL-UAN-Utility Alignment Annotation</td></tr<>                                                                                                    | AL    | AL-UAN-Utility Alignment Annotation            |
| AL       AL-W00-Wall Alignment         AL       AL-WAN-Wall Alignment         AL       AL-WAN-Wall Alignment Annotation         AL       AL-ZAN-Existing Alignment Annotation         Level       AL-ZAN-Existing Alignment Profile         AP       AP-B00-Bridge Alignment Profile Annotation         AP       AP-B00-Bridge Alignment Profile Annotation         AP       AP-Co0-Road Alignment Profile Annotation         AP       AP-CoN-Road Alignment Profile Annotation         AP       AP-CON-Road Alignment Profile Annotation         AP       AP-CON-Road Alignment Profile Annotation         AP       AP-CON-Road Alignment Profile Annotation         AP       AP-CON-Contravier Profile Annotation         AP       AP-CON-Contravier Alignment Profile Annotation         AP       AP-CON-Curb Alignment Profile         AP       AP-CON-Utility Alignment Profile         AP       AP-CON-Utility Alignment Profile         AP       AP-UND-Utility Alignment Profile         AP       AP-UND-Utility Alignment Profile         AP       AP-UND-Utility Alignment Profile         AP       AP-UND-Utility Alignment Profile         AP       AP-UND-Utility Alignment Profile         AP       AP-UND-Utility Alignment Profile <td< td=""><td>AL</td><td>AL-V00-Driveway Alignment</td></td<>                                                                                                    | AL    | AL-V00-Driveway Alignment                      |
| AL       AL-WAN-Wall Alignment Annotation         AL       AL-ZON-Existing Alignment Annotation         Level       Xana         Type       Level Name         AP       AP-B00-Bridge Alignment Profile Annotation         AP       AP-BAN-Bridge Alignment Profile Annotation         AP       AP-BAN-Bridge Alignment Profile Annotation         AP       AP-CON-Road Alignment Profile Annotation         AP       AP-CON-Road Alignment Profile Annotation         AP       AP-CON-Stormwater Profile Annotation         AP       AP-CON-Stormwater Profile Annotation         AP       AP-CON-Stormwater Profile Annotation         AP       AP-CON-Stormwater Profile Annotation         AP       AP-CON-Corb Alignment Profile Annotation         AP       AP-CON-Corb Alignment Profile Annotation         AP       AP-CON-Corb Alignment Profile Annotation         AP       AP-CON-Corb Alignment Profile Annotation         AP       AP-UAN-Utility Alignment Profile Annotation         AP       AP-UAN-Utility Alignment Profile Annotation         AP       AP-UAN-Utility Alignment Profile Annotation         AP       AP-UAN-Utility Alignment Profile Annotation         AP       AP-WON-Wall Alignment Profile         AP       AP-ZON-Existing Alignment Profile                                                                                                    | AL    | AL-VAN-Driveway Alignment Annotation           |
| AL       AL-Z00-Existing Alignment         AL       AL-ZAN-Existing Alignment Annotation         Level       Type         Level Name       AP         AP       AP-B00-Bridge Alignment Profile         AP       AP-BAN-Bridge Alignment Profile Annotation         AP       AP-C00-Road Alignment Profile Annotation         AP       AP-CON-Road Alignment Profile Annotation         AP       AP-CON-Road Alignment Profile Annotation         AP       AP-CON-Road Alignment Profile Annotation         AP       AP-CON-Road Alignment Profile Annotation         AP       AP-CON-Road Alignment Profile Annotation         AP       AP-CON-Conter Alignment Profile Annotation         AP       AP-COO-Other Alignment Profile Annotation         AP       AP-COO-Curb Alignment Profile Annotation         AP       AP-CUrb Alignment Profile Annotation         AP       AP-UOU-Utilty Alignment Profile Annotation         AP       AP-UOU-Utilty Alignment Profile Annotation         AP       AP-VON-Driveway Alignment Profile Annotation         AP       AP-VON-Driveway Alignment Profile Annotation         AP       AP-UN-Utilty Alignment Profile Annotation         AP       AP-ZON-Existing Alignment Profile Annotation         AP       AP-ZON-Existing Alignmen                                                                                                    | AL    | AL-W00-Wall Alignment                          |
| AL       AL-ZAN-Existing Alignment Annotation         Level       Type         Level Name       AP-B00-Bridge Alignment Profile         AP       AP-B00-Bridge Alignment Profile Annotation         AP       AP-BAN-Bridge Alignment Profile Annotation         AP       AP-CON-Road Alignment Profile Annotation         AP       AP-CON-Road Alignment Profile Annotation         AP       AP-DOD-Stormwater Profile Alignment         AP       AP-DOD-Stormwater Alignment Profile Annotation         AP       AP-CAN-Road Alignment Profile Annotation         AP       AP-DOD-Stormwater Alignment Profile Annotation         AP       AP-COO-Other Alignment Profile Annotation         AP       AP-EAN-Other Alignment Profile Annotation         AP       AP-KOO-Curb Alignment Profile Annotation         AP       AP-UOU-Utility Alignment Profile Annotation         AP       AP-UON-Driveway Alignment Profile Annotation         AP       AP-VON-Driveway Alignment Profile Annotation         AP       AP-WON-Wall Alignment Profile Annotation         AP       AP-WON-Wall Alignment Profile Annotation         AP       AP-ZON-Existing Alignment Profile Annotation         AP       AP-ZON-Existing Alignment Profile Annotation         AP       AP-ZON-Existing Alignment Profile Annotation                                                                                                    | AL    | AL-WAN-Wall Alignment Annotation               |
| LevelTypeLevel NameAPAP-B00-Bridge Alignment ProfileAPAP-BAN-Bridge Alignment Profile AnnotationAPAP-CO0-Road Alignment Profile AnnotationAPAP-CO0-Stormwater Profile AlignmentAPAP-CO0-Stormwater Profile AlignmentAPAP-CO0-Tormwater Alignment Profile AnnotationAPAP-COO-Tormwater Alignment Profile AnnotationAPAP-E00-Other Alignment Profile AnnotationAPAP-EAN-Other Alignment Profile AnnotationAPAP-KAN-Curb Alignment Profile AnnotationAPAP-KAN-Curb Alignment Profile AnnotationAPAP-U00-Utility Alignment Profile AnnotationAPAP-U00-Utility Alignment Profile AnnotationAPAP-V00-Driveway Alignment Profile AnnotationAPAP-V00-Utility Alignment Profile AnnotationAPAP-V00-Wall Alignment Profile AnnotationAPAP-V00-Utility Alignment Profile AnnotationAPAP-V00-Wall Alignment Profile AnnotationAPAP-ZAN-Existing Alignment Profile AnnotationAPAP-ZAN-Existing Alignment ProfileAPAP-ZAN-Existing Alignment ProfileAPAP-ZAN-Existing Alignment Profile AnnotationAPAP-ZAN-Existing Alignment ProfileAPAP-ZAN-Existing Alignment ProfileAPAP-ZAN-Existing Alignment ProfileAPAP-ZAN-Existing Alignment ProfileAPAP-ZAN-Existing Alignment ProfileAPAP-ZAN-Existing Alignment ProfileAPAP-ZAN-Existing Alignment ProfileAP <t< td=""><td>AL</td><td>AL-Z00-Existing Alignment</td></t<>                                                                                                    | AL    | AL-Z00-Existing Alignment                      |
| TypeLevel NameAPAP-B00-Bridge Alignment ProfileAPAP-BAN-Bridge Alignment Profile AnnotationAPAP-C00-Road Alignment Profile AnnotationAPAP-CO0-Road Alignment Profile AnnotationAPAP-CO0-Stormwater Profile AlignmentAPAP-DO0-Stormwater Profile AlignmentAPAP-DON-Stormwater Alignment Profile AnnotationAPAP-E00-Other Alignment Profile AnnotationAPAP-EAN-Other Alignment Profile AnnotationAPAP-KO0-Curb Alignment Profile AnnotationAPAP-KO0-Curb Alignment Profile AnnotationAPAP-KO0-Utility Alignment Profile AnnotationAPAP-VO0-Utility Alignment Profile AnnotationAPAP-VO0-Utility Alignment Profile AnnotationAPAP-VO0-Utility Alignment Profile AnnotationAPAP-VO0-Utility Alignment Profile AnnotationAPAP-VO0-Wall Alignment Profile AnnotationAPAP-WON-Wall Alignment Profile AnnotationAPAP-ZAN-Existing Alignment Profile AnnotationAPAP-ZON-Existing Alignment Profile AnnotationAPAP-ZON-Existing Alignment ProfileAPAP-ZON-Existing Alignment ProfileAPAP-ZAN-Existing Alignment ProfileAPAP-ZEL-Profile Elevation TextAPAP-ZXX-Proposed SurfaceLevelImmetCACA-025-Cable 0-25in ConduitCACA-025-Cable 0-55in ConduitCACA-025-Cable 0-55in ConduitCACA-025-Cable 0-55in ConduitCACA-025-Cable 0-75in Conduit                                                                                                    | AL    | AL-ZAN-Existing Alignment Annotation           |
| AP       AP-B00-Bridge Alignment Profile         AP       AP-BAN-Bridge Alignment Profile Annotation         AP       AP-CO0-Road Alignment Profile Annotation         AP       AP-CO0-Road Alignment Profile Annotation         AP       AP-CAN-Road Alignment Profile Annotation         AP       AP-CO0-Stornwater Profile Alignment         AP       AP-D00-Stornwater Alignment Profile Annotation         AP       AP-EO0-Other Alignment Profile Annotation         AP       AP-EO0-Curb Alignment Profile Annotation         AP       AP-KAN-Curb Alignment Profile Annotation         AP       AP-UO0-Utility Alignment Profile Annotation         AP       AP-UO0-Utility Alignment Profile Annotation         AP       AP-UO0-Utility Alignment Profile Annotation         AP       AP-UO0-Utility Alignment Profile         AP       AP-UO0-Utility Alignment Profile         AP       AP-UO0-Utility Alignment Profile         AP       AP-UO0-Utility Alignment Profile         AP       AP-UO0-Utility Alignment Profile         AP       AP-UO0-Wall Alignment Profile         AP       AP-UO0-Wall Alignment Profile         AP       AP-WAN-Wall Alignment Profile Annotation         AP       AP-ZEL-Profile Elevation Text         AP       AP-ZEL-Profile Eleva                                                                                                    | Level |                                                |
| APAP-BAN-Bridge Alignment Profile AnnotationAPAP-C00-Road Alignment Profile AnnotationAPAP-CAN-Road Alignment Profile AnnotationAPAP-D00-Stormwater Profile AlignmentAPAP-DAN-Stormwater Alignment Profile AnnotationAPAP-E00-Other Alignment Profile AnnotationAPAP-EAN-Other Alignment Profile AnnotationAPAP-EAN-Other Alignment Profile AnnotationAPAP-EAN-Other Alignment Profile AnnotationAPAP-EAN-Other Alignment Profile AnnotationAPAP-KAN-Curb Alignment Profile AnnotationAPAP-UOU-Utility Alignment Profile AnnotationAPAP-UON-Utility Alignment Profile AnnotationAPAP-VOO-Driveway Alignment Profile AnnotationAPAP-WOU-Utility Alignment Profile AnnotationAPAP-WON-Wall Alignment ProfileAPAP-WON-Wall Alignment ProfileAPAP-WON-Wall Alignment ProfileAPAP-WAN-Wall Alignment ProfileAPAP-ZON-Existing Alignment ProfileAPAP-ZAN-Existing Alignment ProfileAPAP-ZAN-Existing Alignment ProfileAPAP-ZAN-Existing Alignment ProfileAPAP-ZAN-Existing Alignment ProfileAPAP-ZAN-Existing Alignment ProfileAPAP-ZAN-Existing Alignment ProfileAPAP-ZAN-Existing Alignment ProfileAPAP-ZAN-Existing Alignment ProfileAPAP-ZAN-Existing Alignment ProfileAPAP-ZAN-Existing Alignment ProfileAPAP-ZAN-Existing Alignment Profile <t< td=""><td>Туре</td><td></td></t<>                                                                                                    | Туре  |                                                |
| APAP-CO0-Road Alignment ProfileAPAP-CAN-Road Alignment Profile AnnotationAPAP-DAN-Stormwater Profile AlignmentAPAP-DAN-Stormwater Alignment Profile AnnotationAPAP-EOD-Other Alignment Profile AnnotationAPAP-EON-Other Alignment Profile AnnotationAPAP-EAN-Other Alignment Profile AnnotationAPAP-EAN-Other Alignment Profile AnnotationAPAP-KAN-Curb Alignment Profile AnnotationAPAP-U00-Utility Alignment Profile AnnotationAPAP-U00-Utility Alignment Profile AnnotationAPAP-VO0-Driveway Alignment Profile AnnotationAPAP-VO0-Driveway Alignment Profile AnnotationAPAP-WO0-Wall Alignment Profile AnnotationAPAP-WO0-Wall Alignment Profile AnnotationAPAP-ZO0-Existing Alignment Profile AnnotationAPAP-ZAN-Existing Alignment Profile AnnotationAPAP-ZAN-Existing Alignment Profile AnnotationAPAP-ZAN-Existing Alignment Profile AnnotationAPAP-ZAN-Existing Alignment Profile AnnotationAPAP-ZAN-Existing Alignment Profile AnnotationAPAP-ZAN-Existing Alignment Profile AnnotationAPAP-ZAN-Existing Alignment Profile AnnotationAPAP-ZAN-Existing Alignment Profile AnnotationAPAP-ZAN-Existing Alignment Profile AnnotationAPAP-ZAN-Existing Alignment Profile AnnotationAPAP-ZAN-Existing Alignment Profile AnnotationAPAP-ZAN-Existing Alignment Profile AnnotationAPAP-ZAN-Existing Alignment P                                                                                                    | AP    |                                                |
| AP       AP-CAN-Road Alignment Profile Annotation         AP       AP-DOD-Stormwater Profile Alignment         AP       AP-DAN-Stormwater Alignment Profile Annotation         AP       AP-EAN-Other Alignment Profile Annotation         AP       AP-EAN-Other Alignment Profile Annotation         AP       AP-EAN-Other Alignment Profile Annotation         AP       AP-EAN-Other Alignment Profile Annotation         AP       AP-COD-Utility Alignment Profile Annotation         AP       AP-UOU-Utility Alignment Profile Annotation         AP       AP-UON-Utility Alignment Profile Annotation         AP       AP-UON-Utility Alignment Profile Annotation         AP       AP-UON-Utility Alignment Profile Annotation         AP       AP-UON-Utility Alignment Profile Annotation         AP       AP-VON-Driveway Alignment Profile Annotation         AP       AP-VON-Wall Alignment Profile         AP       AP-ZON-Existing Alignment Profile Annotation         AP       AP-ZON-Existing Alignment Profile Annotation         AP       AP-ZON-Existing Alignment Profile Annotation         AP       AP-ZON-Existing Alignment Profile Annotation         AP       AP-ZON-Existing Alignment Profile Annotation         AP       AP-ZON-Existing Alignment Profile Annotation         AP       AP-Z                                                                                                    | AP    | AP-BAN-Bridge Alignment Profile Annotation     |
| AP       AP-D00-Stormwater Profile Alignment         AP       AP-DAN-Stormwater Alignment Profile Annotation         AP       AP-EAN-Other Alignment Profile Annotation         AP       AP-EAN-Other Alignment Profile Annotation         AP       AP-EAN-Other Alignment Profile Annotation         AP       AP-EAN-Curb Alignment Profile Annotation         AP       AP-WO0-Curb Alignment Profile Annotation         AP       AP-UOU-Utility Alignment Profile Annotation         AP       AP-UAN-Utility Alignment Profile Annotation         AP       AP-UOD-Utility Alignment Profile Annotation         AP       AP-UOD-Utility Alignment Profile Annotation         AP       AP-VOD-Driveway Alignment Profile Annotation         AP       AP-VON-Univeway Alignment Profile Annotation         AP       AP-WO0-Wall Alignment Profile Annotation         AP       AP-ZOU-Existing Alignment Profile Annotation         AP       AP-ZOU-Existing Alignment Profile Annotation         AP       AP-ZOU-Existing Alignment Profile Annotation         AP       AP-ZOU-Existing Alignment Profile Annotation         AP       AP-ZOU-Existing Alignment Profile Annotation         AP       AP-ZOU-Existing Alignment Profile Annotation         AP       AP-ZOU-Existing Alignment Profile Annotation         AP                                                                                                    | AP    | AP-C00-Road Alignment Profile                  |
| APAP-DAN-Stormwater Alignment Profile AnnotationAPAP-E00-Other Alignment ProfileAPAP-EAN-Other Alignment Profile AnnotationAPAP-KAN-Curb Alignment Profile AnnotationAPAP-KAN-Curb Alignment Profile AnnotationAPAP-U00-Utility Alignment Profile AnnotationAPAP-UON-Utility Alignment Profile AnnotationAPAP-UON-Utility Alignment Profile AnnotationAPAP-VON-Driveway Alignment Profile AnnotationAPAP-VON-Driveway Alignment Profile AnnotationAPAP-WON-Wall Alignment Profile AnnotationAPAP-WOO-Wall Alignment Profile AnnotationAPAP-ZOU-Existing Alignment Profile AnnotationAPAP-ZOU-Existing Alignment Profile AnnotationAPAP-ZOU-Existing Alignment Profile AnnotationAPAP-ZOU-Existing Alignment Profile AnnotationAPAP-ZOU-Existing Alignment Profile AnnotationAPAP-ZEL-Profile Elevation TextAPAP-ZXX-Proposed SurfaceLevelTypeTypeLevel NameCACA-025-Cable 0-25in ConduitCACA-025-Cable 0-75in ConduitCACA-04E-Cable Aerial LineCACA-100-Cable 1in ConduitCACA-125-Cable 1-25in ConduitCACA-150-Cable 1-50in Conduit                                                                                                    | AP    | AP-CAN-Road Alignment Profile Annotation       |
| APAP-E00-Other Alignment ProfileAPAP-EAN-Other Alignment Profile AnnotationAPAP-KAN-Curb Alignment Profile AnnotationAPAP-KAN-Curb Alignment Profile AnnotationAPAP-U00-Utility Alignment Profile AnnotationAPAP-UAN-Utility Alignment Profile AnnotationAPAP-V00-Driveway Alignment Profile AnnotationAPAP-V00-Driveway Alignment Profile AnnotationAPAP-VAN-Driveway Alignment Profile AnnotationAPAP-W00-Wall Alignment Profile AnnotationAPAP-ZO0-Existing Alignment Profile AnnotationAPAP-ZO0-Existing Alignment Profile AnnotationAPAP-ZEL-Profile Elevation TextAPAP-ZXX-Proposed SurfaceLevelImage: State State Stat | AP    | AP-D00-Stormwater Profile Alignment            |
| APAP-EAN-Other Alignment Profile AnnotationAPAP-K00-Curb Alignment ProfileAPAP-KAN-Curb Alignment Profile AnnotationAPAP-U00-Utility Alignment Profile AnnotationAPAP-UAN-Utility Alignment Profile AnnotationAPAP-VO0-Driveway Alignment Profile AnnotationAPAP-VO0-Driveway Alignment ProfileAPAP-VAN-Driveway Alignment Profile AnnotationAPAP-WO0-Wall Alignment ProfileAPAP-WAN-Wall Alignment ProfileAPAP-Z00-Existing Alignment Profile AnnotationAPAP-Z20-Existing Alignment Profile AnnotationAPAP-Z20-Existing Alignment Profile AnnotationAPAP-Z20-Existing Alignment Profile AnnotationAPAP-Z00-Existing Alignment Profile AnnotationAPAP-Z20-Existing Alignment Profile AnnotationAPAP-Z20-Existing Alignment Profile AnnotationAPAP-Z20-Existing Alignment Profile AnnotationAPAP-Z20-Existing Alignment Profile AnnotationAPAP-Z20-Existing Alignment Profile AnnotationAPAP-Z20-Existing Alignment Profile AnnotationAPAP-Z20-Existing Alignment Profile AnnotationAPAP-Z20-Existing Alignment Profile AnnotationAPAP-Z20-Existing Alignment ProfileAPAP-Z20-Existing Alignment ProfileAPAP-Z20-Existing Alignment ProfileAPAP-Z20-Existing Alignment ProfileCACA-025-Cable 0-25in ConduitCACA-050-Cable 0-25in ConduitCACA-100-Cable 1in ConduitCA<                                                                                                    | AP    | AP-DAN-Stormwater Alignment Profile Annotation |
| APAP-K00-Curb Alignment ProfileAPAP-KAN-Curb Alignment Profile AnnotationAPAP-U00-Utility Alignment Profile AnnotationAPAP-UAN-Utility Alignment Profile AnnotationAPAP-V00-Driveway Alignment ProfileAPAP-VO0-Driveway Alignment ProfileAPAP-WO0-Wall Alignment Profile AnnotationAPAP-WO0-Wall Alignment Profile AnnotationAPAP-WO0-Wall Alignment Profile AnnotationAPAP-Z00-Existing Alignment ProfileAPAP-Z20-Existing Alignment Profile AnnotationAPAP-Z20-Existing Alignment Profile AnnotationAPAP-Z21-Profile Elevation TextAPAP-Z231-Profile Station TextAPAP-Z2X2-Proposed SurfaceLevelTypeCACA-025-Cable 0-25in ConduitCACA-050-Cable 0-50in ConduitCACA-075-Cable 0-75in ConduitCACA-04E-Cable Aerial LineCACA-100-Cable 1in ConduitCACA-125-Cable 1-25in ConduitCACA-125-Cable 1-25in Conduit                                                                                                    | AP    | AP-E00-Other Alignment Profile                 |
| APAP-KAN-Curb Alignment Profile AnnotationAPAP-UO0-Utility Alignment ProfileAPAP-UO0-Utility Alignment Profile AnnotationAPAP-VO0-Driveway Alignment ProfileAPAP-VON-Driveway Alignment Profile AnnotationAPAP-VON-Wall Alignment Profile AnnotationAPAP-WO0-Wall Alignment Profile AnnotationAPAP-WO0-Wall Alignment Profile AnnotationAPAP-Z00-Existing Alignment Profile AnnotationAPAP-Z00-Existing Alignment Profile AnnotationAPAP-Z20-Existing Alignment Profile AnnotationAPAP-Z20-Existing Alignment Profile AnnotationAPAP-Z21-Profile Elevation TextAPAP-Z23-Profile Station TextAPAP-Z2X2-Proposed SurfaceLevelTypeTypeLevel NameCACA-025-Cable 0-25in ConduitCACA-075-Cable 0-75in ConduitCACA-004E-Cable Aerial LineCACA-100-Cable 1in ConduitCACA-125-Cable 1-25in ConduitCACA-125-Cable 1-50in Conduit                                                                                                    | AP    | AP-EAN-Other Alignment Profile Annotation      |
| APAP-U00-Utility Alignment ProfileAPAP-U00-Utility Alignment Profile AnnotationAPAP-V00-Driveway Alignment ProfileAPAP-VAN-Driveway Alignment ProfileAPAP-W00-Wall Alignment Profile AnnotationAPAP-W00-Wall Alignment Profile AnnotationAPAP-Z00-Existing Alignment Profile AnnotationAPAP-Z00-Existing Alignment Profile AnnotationAPAP-Z00-Existing Alignment Profile AnnotationAPAP-Z00-Existing Alignment Profile AnnotationAPAP-ZEL-Profile Elevation TextAPAP-ZST-Profile Station TextAPAP-ZXX-Proposed SurfaceLevelTypeTypeLevel NameCACA-025-Cable 0-25in ConduitCACA-050-Cable 0-50in ConduitCACA-075-Cable 0-75in ConduitCACA-00-Cable Aerial LineCACA-100-Cable 1in ConduitCACA-125-Cable 1-25in ConduitCACA-125-Cable 1-50in Conduit                                                                                                    | AP    | AP-K00-Curb Alignment Profile                  |
| APAP-UAN-Utility Alignment Profile AnnotationAPAP-V00-Driveway Alignment ProfileAPAP-VAN-Driveway Alignment Profile AnnotationAPAP-WO0-Wall Alignment Profile AnnotationAPAP-WAN-Wall Alignment Profile AnnotationAPAP-ZO0-Existing Alignment Profile AnnotationAPAP-ZO0-Existing Alignment Profile AnnotationAPAP-ZO0-Existing Alignment Profile AnnotationAPAP-ZAN-Existing Alignment Profile AnnotationAPAP-ZEL-Profile Elevation TextAPAP-ZST-Profile Station TextAPAP-ZXX-Proposed SurfaceLevelTypeTypeLevel NameCACA-025-Cable 0-25in ConduitCACA-075-Cable 0-75in ConduitCACA-075-Cable 0-75in ConduitCACA-0AE-Cable Aerial LineCACA-100-Cable 1in ConduitCACA-125-Cable 1-25in ConduitCACA-125-Cable 1-25in Conduit                                                                                                    | AP    | AP-KAN-Curb Alignment Profile Annotation       |
| APAP-V00-Driveway Alignment ProfileAPAP-VAN-Driveway Alignment Profile AnnotationAPAP-WO0-Wall Alignment ProfileAPAP-WAN-Wall Alignment Profile AnnotationAPAP-ZON-Existing Alignment Profile AnnotationAPAP-ZEL-Profile Elevation TextAPAP-ZST-Profile Station TextAPAP-ZXX-Proposed SurfaceLevelTypeTypeLevel NameCACA-025-Cable 0-25in ConduitCACA-075-Cable 0-75in ConduitCACA-0AE-Cable Aerial LineCACA-100-Cable 1in ConduitCACA-125-Cable 1-25in ConduitCACA-150-Cable 1-50in Conduit                                                                                                    | AP    | AP-U00-Utility Alignment Profile               |
| APAP-VAN-Driveway Alignment Profile AnnotationAPAP-W00-Wall Alignment ProfileAPAP-WAN-Wall Alignment Profile AnnotationAPAP-Z00-Existing Alignment Profile AnnotationAPAP-ZAN-Existing Alignment Profile AnnotationAPAP-ZEL-Profile Elevation TextAPAP-ZST-Profile Station TextAPAP-ZXX-Proposed SurfaceLevelTypeTypeLevel NameCACA-025-Cable 0-25in ConduitCACA-050-Cable 0-50in ConduitCACA-075-Cable 0-75in ConduitCACA-100-Cable 1in ConduitCACA-100-Cable 1in ConduitCACA-125-Cable 1-25in ConduitCACA-150-Cable 1-50in Conduit                                                                                                    | AP    | AP-UAN-Utility Alignment Profile Annotation    |
| APAP-W00-Wall Alignment ProfileAPAP-WAN-Wall Alignment Profile AnnotationAPAP-Z00-Existing Alignment Profile AnnotationAPAP-ZAN-Existing Alignment Profile AnnotationAPAP-ZAN-Existing Alignment Profile AnnotationAPAP-ZEL-Profile Elevation TextAPAP-ZST-Profile Station TextAPAP-ZXX-Proposed SurfaceLevelTypeTypeLevel NameCACA-025-Cable 0-25in ConduitCACA-050-Cable 0-50in ConduitCACA-075-Cable 0-75in ConduitCACA-0AE-Cable Aerial LineCACA-100-Cable 1in ConduitCACA-125-Cable 1-25in ConduitCACA-150-Cable 1-50in Conduit                                                                                                    | AP    | AP-V00-Driveway Alignment Profile              |
| APAP-WAN-Wall Alignment Profile AnnotationAPAP-Z00-Existing Alignment ProfileAPAP-ZAN-Existing Alignment Profile AnnotationAPAP-ZEL-Profile Elevation TextAPAP-ZST-Profile Station TextAPAP-ZXX-Proposed SurfaceLevelTypeTypeLevel NameCACA-025-Cable 0-25in ConduitCACA-050-Cable 0-50in ConduitCACA-075-Cable 0-75in ConduitCACA-075-Cable 0-75in ConduitCACA-100-Cable Aerial LineCACA-125-Cable 1-25in ConduitCACA-125-Cable 1-25in Conduit                                                                                                    | AP    | AP-VAN-Driveway Alignment Profile Annotation   |
| APAP-Z00-Existing Alignment ProfileAPAP-ZAN-Existing Alignment Profile AnnotationAPAP-ZEL-Profile Elevation TextAPAP-ZST-Profile Station TextAPAP-ZXX-Proposed SurfaceLevelTypeCACA-025-Cable 0-25in ConduitCACA-050-Cable 0-25in ConduitCACA-075-Cable 0-75in ConduitCACA-075-Cable 0-75in ConduitCACA-04E-Cable Aerial LineCACA-100-Cable 1in ConduitCACA-125-Cable 1-25in ConduitCACA-150-Cable 1-50in Conduit                                                                                                    | AP    | AP-W00-Wall Alignment Profile                  |
| APAP-ZAN-Existing Alignment Profile AnnotationAPAP-ZEL-Profile Elevation TextAPAP-ZST-Profile Station TextAPAP-ZXX-Proposed SurfaceLevelTypeCACA-025-Cable 0-25in ConduitCACA-050-Cable 0-50in ConduitCACA-075-Cable 0-75in ConduitCACA-075-Cable 0-75in ConduitCACA-0AE-Cable Aerial LineCACA-100-Cable 1in ConduitCACA-125-Cable 1-25in ConduitCACA-150-Cable 1-50in Conduit                                                                                                    | AP    | AP-WAN-Wall Alignment Profile Annotation       |
| APAP-ZEL-Profile Elevation TextAPAP-ZST-Profile Station TextAPAP-ZXX-Proposed SurfaceLevelTypeTypeLevel NameCACA-025-Cable 0-25in ConduitCACA-050-Cable 0-50in ConduitCACA-075-Cable 0-75in ConduitCACA-075-Cable 0-75in ConduitCACA-0AE-Cable Aerial LineCACA-100-Cable 1in ConduitCACA-125-Cable 1-25in ConduitCACA-125-Cable 1-25in Conduit                                                                                                    | AP    | AP-Z00-Existing Alignment Profile              |
| APAP-ZST-Profile Station TextAPAP-ZXX-Proposed SurfaceLevel                                                                                                    | AP    | AP-ZAN-Existing Alignment Profile Annotation   |
| APAP-ZXX-Proposed SurfaceLevelTypeLevel NameCACA-025-Cable 0-25in ConduitCACA-050-Cable 0-50in ConduitCACA-075-Cable 0-50in ConduitCACA-075-Cable 0-75in ConduitCACA-0AE-Cable Aerial LineCACA-100-Cable 1in ConduitCACA-125-Cable 1-25in ConduitCACA-125-Cable 1-50in Conduit                                                                                                    | AP    | AP-ZEL-Profile Elevation Text                  |
| LevelTypeLevel NameCACA-025-Cable 0-25in ConduitCACA-050-Cable 0-50in ConduitCACA-075-Cable 0-75in ConduitCACA-075-Cable 0-75in ConduitCACA-0AE-Cable Aerial LineCACA-100-Cable 1in ConduitCACA-125-Cable 1-25in ConduitCACA-125-Cable 1-25in Conduit                                                                                                    | AP    | AP-ZST-Profile Station Text                    |
| TypeLevel NameCACA-025-Cable 0-25in ConduitCACA-050-Cable 0-50in ConduitCACA-075-Cable 0-75in ConduitCACA-075-Cable 0-75in ConduitCACA-0AE-Cable Aerial LineCACA-100-Cable 1in ConduitCACA-125-Cable 1-25in ConduitCACA-150-Cable 1-50in Conduit                                                                                                    | AP    | AP-ZXX-Proposed Surface                        |
| CACA-025-Cable 0-25in ConduitCACA-050-Cable 0-50in ConduitCACA-075-Cable 0-75in ConduitCACA-0AE-Cable Aerial LineCACA-100-Cable 1in ConduitCACA-125-Cable 1-25in ConduitCACA-150-Cable 1-50in Conduit                                                                                                    | Level |                                                |
| CACA-050-Cable 0-50in ConduitCACA-075-Cable 0-75in ConduitCACA-0AE-Cable Aerial LineCACA-100-Cable 1in ConduitCACA-125-Cable 1-25in ConduitCACA-150-Cable 1-50in Conduit                                                                                                    | Туре  | Level Name                                     |
| CACA-075-Cable 0-75in ConduitCACA-0AE-Cable Aerial LineCACA-100-Cable 1in ConduitCACA-125-Cable 1-25in ConduitCACA-150-Cable 1-50in Conduit                                                                                                    |       | CA-025-Cable 0-25in Conduit                    |
| CACA-0AE-Cable Aerial LineCACA-100-Cable 1in ConduitCACA-125-Cable 1-25in ConduitCACA-150-Cable 1-50in Conduit                                                                                                    |       |                                                |
| CACA-100-Cable 1in ConduitCACA-125-Cable 1-25in ConduitCACA-150-Cable 1-50in Conduit                                                                                                    |       | CA-075-Cable 0-75in Conduit                    |
| CA     CA-125-Cable 1-25in Conduit       CA     CA-150-Cable 1-50in Conduit                                                                                                    |       | CA-0AE-Cable Aerial Line                       |
| CA CA-150-Cable 1-50in Conduit                                                                                                    |       |                                                |
|                                                                                                    | CA    | CA-125-Cable 1-25in Conduit                    |
| CA CA-175-Cable 1-75in Conduit                                                                                                    | CA    | CA-150-Cable 1-50in Conduit                    |
|                                                                                                    | CA    | CA-175-Cable 1-75in Conduit                    |

| CA                | CA-200-Cable 2in Conduit                 |
|-------------------|------------------------------------------|
| CA                | CA-225-Cable 2-25in Conduit              |
| CA                | CA-250-Cable 2-50in Conduit              |
| CA                | CA-275-Cable 2-75in Conduit              |
| CA                | CA-300-Cable 3in Conduit                 |
| CA                | CA-350-Cable 3-50in Conduit              |
| CA                | CA-400-Cable 4in Conduit                 |
| Level             |                                          |
| Туре              | Level Name                               |
| EC                | EC-BAR-Perimeter Barrier                 |
| EC                | EC-FNC-Fence                             |
| EC                | EC-PRM-Permanent Items                   |
| EC                | EC-TMP-Temporary Items                   |
| Level             |                                          |
| Туре              | Level Name                               |
| EL                | EL-025-Electric 0-25in Conduit           |
| EL                | EL-050-Eletric 0-50in Conduit            |
| EL                | EL-075-Eletric 0-75in Conduit            |
| EL                | EL-OAE-Electric Aerial Line              |
| EL                | EL-100-Electric 1in Conduit              |
| EL                | EL-125-Electric 1-25in Conduit           |
| EL                | EL-150-Eletric 1-50in Conduit            |
| EL                | EL-175-Electric 1-75in Conduit           |
| EL                | EL-200-Electric 2in Conduit              |
| EL                | EL-225-Electric 2-25in Conduit           |
| EL                | EL-250-Electric 2-50in Conduit           |
| EL                | EL-275-Eletric 2-75in Conduit            |
| EL                | EL-300-Eletric 3in Conduit               |
| EL                | EL-350-Eletric 3-50in Conduit            |
| EL                | EL-400-Eletric 4in Conduit               |
| EL                | EL-DLT-Double Mast Arm Light             |
| EL                | EL-MAN-Electric Manhole                  |
| EL                | EL-MSC-Miscellaneous                     |
| EL                | EL-POL-Electric Pole                     |
| EL                | EL-POL-Utility Pole                      |
| EL                | EL-SLT-Single Mast Arm Light             |
| Level             |                                          |
| Туре              | Level Name                               |
| FO                | FO-0AE-Fiber Optic Aerial Line           |
| FO                | FO-100-Fiber Optic 1in Cable Conduit     |
| FO                | FO-100-Fiber Optic 1in Electric Conduit  |
| FO                | FO-100-Fiber Optic 1in Telephone Conduit |
| Level             |                                          |
| <b>Type</b><br>GA | Level Name       GA-020-Gas 2in Conduit  |
|                   |                                          |

| GAGA-025-Gas 2-50in ConduitGAGA-025-Gas 3 in ConduitGAGA-030-Gas 3 in ConduitGAGA-050-Gas 6 in ConduitGAGA-050-Gas 5 in ConduitGAGA-060-Gas 6 in ConduitGAGA-100-Gas 10 in ConduitGAGA-102-Gas 10 in ConduitGAGA-102-Gas 12 in ConduitLevelTypeLevel NameGEGEGE-DIM-DimensionsGEGE-NOT-NotesGEGE-NOT-NotesGEGE-NOT-NotesGEGE-SHT-GeneralGEGE-SHT-GeneralGEGE-SHT-GeneralGEGE-SHT-Offle CellGEGE-SHT-Offle CellLevel NameInternetTypeLevel NameLevel NameInternetJLevel NameLevel NameInternetHPMPM-A4C-Asphalt 4 in Yellow Solid Doubl                                                                                                    |       |                                      |
|----------------------------------------------------------------------------------------------------|-------|--------------------------------------|
| GA       GA-040-Gas 4in Conduit         GA       GA-050-Gas 5in Conduit         GA       GA-050-Gas 5in Conduit         GA       GA-060-Gas 6in Conduit         GA       GA-100-Gas 10in Conduit         GA       GA-120-Gas 12in Conduit         Level       Type         Level       Type         GE       GE-DIM-Dimensions         GE       GE-NOT-Notes         GE       GE-NOT-Nites         GE       GE-PRC-Profile Cell         GE       GE-SHT-General         GE       GE-SHT-General         GE       GE-SHT-Natchilnes         GE       GE-XSA-Annotation         GE       GE-XSA-Cross Section Pattern Lines         GE       GE-XSA-Cross Section Pattern Lines         GE       GE-XSA-Cross Section Pattern Lines         GE       GE-XSA-Cross Section Pattern Lines         GE       GE-XSA-Cross Section Pattern Lines         GE       GE-XSA-Cross Section Pattern Lines         GE       GE-XSA-Cross Section Cell         Level       Type         Level Name       Level         Type       Level Name         PM       PM-A4D-Asphalt 4in Yellow Solid Double Line RRPM         PM <td>GA</td> <td>GA-025-Gas 2-50in Conduit</td>                                                                                                    | GA    | GA-025-Gas 2-50in Conduit            |
| GA       GA-050-Gas Sin Conduit         GA       GA-050-Gas Sin Conduit         GA       GA-080-Gas Sin Conduit         GA       GA-102-Gas 12in Conduit         GA       GA-120-Gas 12in Conduit         Level       Type         Type       Level Name         GE       GE-0IM-Dimensions         GE       GE-NOT-Notes         GE       GE-NOT-Notes         GE       GE-SHT-Clip Border         GE       GE-SHT-Clip Border         GE       GE-SHT-Plot Border         GE       GE-SHT-Natchlines         GE       GE-SHT-Natchlines         GE       GE-XSA-Cross Section Pattern Lines         GE       GE-XSA-Cross Section Stations         GE       GE-XSA-Cross Section Stations         GE       GE-XSA-Cross Section Cell         Level       Type         Level Name       LS         LS       LS-FEN-Fence         LS       LS-MSC-Landscaping Items         Level       Type         PM       PM-A4D-Asphalt 4in Yellow Solid Double Line         PM       PM-A4D-Asphalt 4in Yellow Solid Double Line         PM       PM-A4D-Asphalt 4in Yellow Solid Duuble Line         PM                                                                                                    | GA    | GA-030-Gas 3in Conduit               |
| GA       GA-060-Gas 6in Conduit         GA       GA-080-Gas 8in Conduit         GA       GA-080-Gas 8in Conduit         GA       GA-120-Gas 12in Conduit         Level       Type         Level Name       GE         GE       GE-DIM-Dimensions         GE       GE-NOT-Notes         GE       GE-NOT-Tritles         GE       GE-SHT-Clip Border         GE       GE-SHT-Clip Border         GE       GE-SHT-Clip Border         GE       GE-SHT-OFenral         GE       GE-SHT-OFenral         GE       GE-SHT-Notes forder         GE       GE-SHT-Note Border         GE       GE-SHT-Note Border         GE       GE-SAC-Cross Section Pattern Lines         GE       GE-XSA-Cross Section Pattern Lines         GE       GE-XSA-Cross Section Cell         Level       Type         Type       Level Name         LS       LS-FEN-Fence         LS       LS-KSC-Cross Section Cell         Level       NM-A4C-Asphalt 4in Yellow Solid Double Line RPM         PM       PM-A4C-Asphalt 4in Yellow Solid Double Line         PM       PM-A4C-Asphalt 4in Yellow Solid Double Line         PM                                                                                                    | GA    | GA-040-Gas 4in Conduit               |
| GA       GA-080-Gas 8in Conduit         GA       GA-100-Gas 10in Conduit         GA       GA-100-Gas 12in Conduit         Level       Type         Type       Level Name         GE       GE-DIM-Dimensions         GE       GE-NOT-Notes         GE       GE-NOT-Nitles         GE       GE-SHT-Clip Border         GE       GE-SHT-Clip Border         GE       GE-SHT-Plot Border         GE       GE-SHT-Plot Border         GE       GE-SHT-Natchlines         GE       GE-SHT-Notes Section Pattern Lines         GE       GE-XSA-Cross Section Pattern Lines         GE       GE-XSA-Cross Section Stations         GE       GE-XSA-Cross Section Stations         GE       GE-XSA-Cross Section Cell         Level       Level Name         IS       LS-FEN-Fence         LS       LS-FEN-Fence         LS       LS-FEN-Asphalt 4in Yellow Solid Double Line RRPM         PM       PM-A4Q-Asphalt 4in Yellow Solid Double Line         PM       PM-A4Q-Asphalt 4in Yellow Solid Line         PM       PM-A4Q-Asphalt 3in Yellow Solid Line         PM       PM-A4Q-Asphalt 3in Yellow Solid Line         PM       PM-A64-Asphalt                                                                                                    | GA    | GA-050-Gas 5in Conduit               |
| GA       GA-100-Gas 10in Conduit         GA       GA-120-Gas 12in Conduit         Level       Type         Type       Level Name         GE       GE-DIM-Dimensions         GE       GE-NOT-Notes         GE       GE-NOT-Forlia Cell         GE       GE-NOT-Forlia Cell         GE       GE-SHT-Crofia Cell         GE       GE-SHT-General         GE       GE-SHT-Matchlines         GE       GE-SHT-Rote Border         GE       GE-SHT-Noteborder         GE       GE-SHT-Rote Border         GE       GE-SK3A-Cross Section Pattern Lines         GE       GE-SSA-Cross Section Stations         GE       GE-SSA-Features         GE       GE-SSA-Features         GE       GE-SSA-Features         GE       GE-SSA-Features         Is       LS-FEN-Fence         LS       LS-FEN-Fence         LS       LS-MSC-Landscaping Items         Level       Name         PM       PM-A4C-Asphalt 4in Yellow Solid Double Line         PM       PM-A4X-Asphalt 4in Vellow Solid Line         PM       PM-A4X-Asphalt 4in Vellow Solid Line         PM       PM-A54-Asphalt 6in Vellow Skipped Dash 4                                                                                                    | GA    | GA-060-Gas 6in Conduit               |
| GA       GA-120-Gas 12in Conduit         Level       Type         Type       Level Name         GE       GE-NDT-Notes         GE       GE-NOT-Notes         GE       GE-NOT-Titles         GE       GE-NOT-Titles         GE       GE-SHT-General         GE       GE-SHT-General         GE       GE-SHT-Border         GE       GE-SHT-Plot Border         GE       GE-SHT-Plot Border         GE       GE-SHT-Plot Border         GE       GE-SHT-Plot Border         GE       GE-SAS-Across Section Pattern Lines         GE       GE-XSA-Cross Section Stations         GE       GE-XSA-Cross Section Cell         Level       Name         LS       LS-FEN-Fence         LS       LS-FEN-Fence         LS       LS-MSC-Landscaping Items         Level       Name         PM       PM-A42-Asphalt 4in Yellow Solid Double Line         PM       PM-A42-Asphalt 4in Yellow Solid Double Line         PM       PM-A444-Asphalt 4in Yellow Solid Line         PM       PM-A54-Asphalt 4in Yellow Solid Line         PM       PM-A64-Asphalt 6in White Skipped Dash 40 Marker RRPM         PM <td< td=""><td>GA</td><td>GA-080-Gas 8in Conduit</td></td<>                                                                                                    | GA    | GA-080-Gas 8in Conduit               |
| LevelTypeLevel NameGEGE-DIM-DimensionsGEGE-NOT-NotesGEGE-NOT-TitlesGEGE-PRC-Profile CellGEGE-SHT-Clip BorderGEGE-SHT-GeneralGEGE-SHT-MatchlinesGEGE-SHT-NatchlinesGEGE-SHT-NatchlinesGEGE-SHT-SeneralGEGE-SHT-NatchlinesGEGE-SHT-NatchlinesGEGE-SHT-SeneralGEGE-SHT-NatchlinesGEGE-SSA-AnnotationGEGE-SSA-Cross Section Pattern LinesGEGE-SSA-FeaturesGEGE-SSA-Cross Section StationsGEGE-SSA-Cross Section CellLevelNameTypeLevel NameLevel NameLevelPMPM-A4C-Asphalt 4in Yellow Solid Double Line RRPMPMPM-A4C-Asphalt 4in Yellow Solid Double LinePMPM-A4W-Asphalt 4in Yellow Solid Double LinePMPM-A4W-Asphalt 4in Yellow Solid LinePMPM-A5Y-Asphalt 5in Yellow Solid LinePMPM-A64-Asphalt 6in White Skipped Dash 40 Marker RRPMPMPM-A64-Asphalt 6in White Skipped Dash 40 Marker RRPMPMPM-A64-Asphalt 6in Yellow Skipped Dash 40 Marker RRPMPMPM-A64-Asphalt 6in Yellow Skipped Dash 40 Marker RRPMPMPM-A64-Asphalt 6in Yellow Skipped Dash 40 Marker RRPMPMPM-A64-Asphalt 6in Yellow Skipped Dash 40 Marker RRPMPMPM-A64-Asphalt 6in Yellow Skipped Dash 40 Marker RRPMPMPM-A64-Asphalt 6in Yellow Sk                                                                                                    | GA    | GA-100-Gas 10in Conduit              |
| TypeLevel NameGEGE-DIM-DimensionsGEGE-NOT-NotesGEGE-NOT-TitlesGEGE-PRC-Profile CellGEGE-SHT-Clip BorderGEGE-SHT-GeneralGEGE-SHT-BorderGEGE-SHT-Iot BorderGEGE-SHT-NotablinesGEGE-SHT-Plot BorderGEGE-SA-AnnotationGEGE-XSA-Cross Section Pattern LinesGEGE-XSA-Cross Section StationsGEGE-XSA-Cross Section CellLevelTypeTypeLevel NameLSLS-FEN-FenceLSLS-MSC-Landscaping ItemsLevelTypePMPM-A4C-Asphalt Ain Yellow Solid Double Line RRPMPMPM-A4W-Asphalt 4in Yellow Solid Double LinePMPM-A4W-Asphalt 4in Yellow Solid LinePMPM-A4W-Asphalt 4in Yellow Solid LinePMPM-A64-Asphalt 5in White Solid LinePMPM-A64-Asphalt 5in White Solid LinePMPM-A64-Asphalt 5in White Solid LinePMPM-A64-Asphalt 5in White Solid LinePMPM-A64-Asphalt 6in White Skipped Dash 40 Marker RRPMPMPM-A64-Asphalt 6in Yellow Skipped Dash 40 Marker RRPMPMPM-A64-Asphalt 6in Yellow Skipped Dash 40 Marker RRPMPMPM-A64-Asphalt 6in Yellow Skipped Dash 40 Marker RRPMPMPM-A64-Asphalt 6in White Skipped Dash 40 Marker RRPMPMPM-A64-Asphalt 6in Yellow Skipped Dash 40 Marker RRPMPMPM-A64-Asphalt 6in White Skipped Dash 40 Marker RRPMPM<                                                                                                    | GA    | GA-120-Gas 12in Conduit              |
| GE       GE-DIM-Dimensions         GE       GE-NOT-Notes         GE       GE-NOT-Titles         GE       GE-NOT-Titles         GE       GE-SHT-Clip Border         GE       GE-SHT-General         GE       GE-SHT-Matchlines         GE       GE-SHT-Matchlines         GE       GE-SHT-Plot Border         GE       GE-SHT-Plot Border         GE       GE-XSA-Annotation         GE       GE-XSA-Annotation         GE       GE-XSA-Cross Section Pattern Lines         GE       GE-XSA-Cross Section Stations         GE       GE-XSA-Cross Section Cell         Level       Level Name         LS       LS-FEN-Fence         LS       LS-MSC-Landscaping Items         Level       Name         PM       PM-A4C-Asphalt 4in Yellow Solid Double Line RRPM         PM       PM-A4Q-Asphalt 4in Vellow Solid Double Line         PM       PM-A4Q-Asphalt 4in Vellow Solid Line         PM       PM-A4Q-Asphalt 4in Vellow Solid Line         PM       PM-A5Y-Asphalt 5in White Skipped Dash 40 Marker RRPM         PM       PM-A64-Asphalt 6in White Skipped Dash 40 Marker RRPM         PM       PM-A64-Asphalt 6in White Skipped Dash <t< th=""><th>Level</th><th></th></t<>                                                                                                    | Level |                                      |
| GE       GE-NOT-Notes         GE       GE-NOT-Titles         GE       GE-NOT-Titles         GE       GE-SHT-Clip Border         GE       GE-SHT-Clip Border         GE       GE-SHT-Matchlines         GE       GE-SHT-Matchlines         GE       GE-SHT-Plot Border         GE       GE-SHT-Plot Border         GE       GE-XSA-Cross Section Pattern Lines         GE       GE-XSA-Cross Section Pattern Lines         GE       GE-XSA-Cross Section Stations         GE       GE-XSA-Cross Section Cell         Level       Level Name         LS       LS-FEN-Fence         LS       LS-FEN-Fence         LS       LS-MSC-Landscaping Items         Level       Name         PM       PM-A4C-Asphalt 4in Yellow Solid Double Line RRPM         PM       PM-A4D-Asphalt 4in Vellow Solid Double Line         PM       PM-A4V-Asphalt 4in Vellow Solid Line         PM       PM-A4V-Asphalt 5in White Solid Line         PM       PM-A64-Asphalt 5in White Skipped Dash 40 Marker RRPM         PM       PM-A64-Asphalt 6in White Skipped Dash 40 Marker RRPM         PM       PM-A6A-Asphalt 6in Vellow Skipped Dash 40 Marker RRPM         PM       PM-A6A-Asphalt 6in                                                                                                    | Туре  | Level Name                           |
| GE       GE-NOT-Titles         GE       GE-PRC-Profile Cell         GE       GE-SHT-Clip Border         GE       GE-SHT-General         GE       GE-SHT-General         GE       GE-SHT-Plot Border         GE       GE-SHT-Plot Border         GE       GE-SHT-Plot Border         GE       GE-XSA-Annotation         GE       GE-XSA-Cross Section Pattern Lines         GE       GE-XSA-Cross Section Stations         GE       GE-XSA-Features         GE       GE-XSC-Cross Section Cell         Level       Type         Level Name       L         LS       LS-FEN-Fence         LS       LS-MSC-Landscaping Items         Level       Type         PM       PM-A42-Asphalt 4in Yellow Solid Double Line RRPM         PM       PM-A42-Asphalt 4in Yellow Solid Line         PM       PM-A42-Asphalt 4in Yellow Solid Line         PM       PM-A42-Asphalt 5in White Solid Line         PM       PM-A42-Asphalt 5in White Solid Line         PM       PM-A54-Asphalt 5in White Skipped Dash 40 Marker RRPM         PM       PM-A64-Asphalt 6in White Skipped Dash 40 Marker RRPM         PM       PM-A64-Asphalt 6in White Skipped Dash 40 Marker RRPM                                                                                                    | GE    | GE-DIM-Dimensions                    |
| GE       GE-Profile Cell         GE       GE-SHT-Clip Border         GE       GE-SHT-General         GE       GE-SHT-General         GE       GE-SHT-Plot Border         GE       GE-SHT-Plot Border         GE       GE-SAR-Annotation         GE       GE-XSA-Annotation         GE       GE-XSA-Cross Section Pattern Lines         GE       GE-XSA-Cross Section Stations         GE       GE-XSA-Cross Section Cell         Level       Type         Level Name       LS         LS       LS-FEN-Fence         LS       LS-MSC-Landscaping Items         Level       Type         PM       PM-A42-Asphalt 4in Yellow Solid Double Line RRPM         PM       PM-A42-Asphalt 4in Yellow Solid Double Line         PM       PM-A44X-Asphalt 4in Yellow Solid Line         PM       PM-A54-Asphalt 5in White Solid Line         PM       PM-A54-Asphalt 5in White Skipped Dash 40 Marker RRPM         PM       PM-A64-Asphalt 6in White Skipped Dash 80 Marker RRPM         PM       PM-A64-Asphalt 6in White Skipped Dash 80 Marker RRPM         PM       PM-A64-Asphalt 6in Yellow Skipped Dash 80 Marker RRPM         PM       PM-A64-Asphalt 6in Yellow Skipped Dash 80 Marker RRPM      <                                                                                                    | GE    | GE-NOT-Notes                         |
| GE       GE-SHT-Clip Border         GE       GE-SHT-General         GE       GE-SHT-Matchlines         GE       GE-SHT-Plot Border         GE       GE-SHT-Plot Border         GE       GE-SHT-Plot Border         GE       GE-XSA-Cross Section Pattern Lines         GE       GE-XSA-Cross Section Pattern Lines         GE       GE-XSA-Cross Section Stations         GE       GE-XSA-Cross Section Cell         Level       Type         Level Name       LS         LS       LS-FEN-Fence         LS       LS-MSC-Landscaping Items         Level       Type         PM       PM-A42-Asphalt 4in Yellow Solid Double Line RRPM         PM       PM-A42-Asphalt 4in Yellow Solid Double Line         PM       PM-A42-Asphalt 4in Yellow Solid Line         PM       PM-A43-Asphalt 4in Yellow Solid Line         PM       PM-A5W-Asphalt 5in White Solid Line         PM       PM-A5W-Asphalt 5in White Solid Line         PM       PM-A64-Asphalt 6in White Solid Line         PM       PM-A64-Asphalt 6in White Solid Line         PM       PM-A64-Asphalt 6in White Solid Dash 80 Marker RRPM         PM       PM-A64-Asphalt 6in Yellow Skipped Dash 80 Marker RRPM <td< td=""><td>GE</td><td>GE-NOT-Titles</td></td<>                                                                                             | GE    | GE-NOT-Titles                        |
| GE       GE-SHT-General         GE       GE-SHT-Matchlines         GE       GE-SHT-Plot Border         GE       GE-SHT-Plot Border         GE       GE-SHT-Plot Border         GE       GE-SHT-Plot Border         GE       GE-SHT-Plot Border         GE       GE-SASA-Cross Section Pattern Lines         GE       GE-XSA-Cross Section Stations         GE       GE-XSC-Cross Section Cell         Level       Type         Level Name       LS         LS       LS-FEN-Fence         LS       LS-MSC-Landscaping Items         Level       Type         PM       PM-A4C-Asphalt 4in Yellow Solid Double Line RRPM         PM       PM-A4D-Asphalt 4in Yellow Solid Double Line         PM       PM-A4V-Asphalt 4in Yellow Solid Double Line         PM       PM-A4V-Asphalt 4in Yellow Solid Line         PM       PM-A5V-Asphalt 5in White Solid Line         PM       PM-A6A-Asphalt 5in Yellow Solid Line         PM       PM-A6A-Asphalt 6in White Skipped Dash 40 Marker RRPM         PM       PM-A6A-Asphalt 6in Yellow Skipped Dash 80 Marker RRPM         PM       PM-A6A-Asphalt 6in Yellow Skipped Dash 40 Marker RRPM         PM       PM-A6A-Asphalt 6in Yellow Skipped Dash 40 Marker RRPM <td>GE</td> <td>GE-PRC-Profile Cell</td>                                                                        | GE    | GE-PRC-Profile Cell                  |
| GE       GE-SHT-Matchlines         GE       GE-SHT-Plot Border         GE       GE-XSA-Annotation         GE       GE-XSA-Cross Section Pattern Lines         GE       GE-XSA-Cross Section Stations         GE       GE-XSA-Features         GE       GE-XSC-Cross Section Cell         Level       Type         Type       Level Name         LS       LS-FEN-Fence         LS       LS-MSC-Landscaping Items         Level       Type         PM       PM-A4C-Asphalt 4in Yellow Solid Double Line RRPM         PM       PM-A4D-Asphalt 4in Yellow Solid Double Line         PM       PM-A4W-Asphalt 4in Yellow Solid Line         PM       PM-A4W-Asphalt 4in Yellow Solid Line         PM       PM-A5W-Asphalt 5in White Solid Line         PM       PM-A64-Asphalt 5in Vellow Solid Line         PM       PM-A64-Asphalt 6in White Skipped Dash 40 Marker RRPM         PM       PM-A64-Asphalt 6in White Skipped Dash 80 Marker RRPM         PM       PM-A64-Asphalt 6in Yellow Skipped Dash 80 Marker RRPM         PM       PM-A64-Asphalt 6in Yellow Skipped Dash 40 Marker RRPM         PM       PM-A64-Asphalt 6in Yellow Skipped Dash 80 Marker RRPM         PM       PM-A64-Asphalt 6in Yellow Skipped Dash 80 Marker RRPM                                                                                      | GE    | GE-SHT-Clip Border                   |
| GE       GE-SHT-Plot Border         GE       GE-XSA-Annotation         GE       GE-XSA-Cross Section Pattern Lines         GE       GE-XSA-Cross Section Stations         GE       GE-XSA-Features         GE       GE-XSA-Features         GE       GE-XSC-Cross Section Cell         Level       Type         Level Name       LS         LS       LS-FEN-Fence         LS       LS-MSC-Landscaping Items         Level       Type         PM       PM-A4C-Asphalt 4in Yellow Solid Double Line RRPM         PM       PM-A4D-Asphalt 4in Yellow Solid Double Line         PM       PM-A4D-Asphalt 4in Yellow Solid Line         PM       PM-A4X-Asphalt 4in Yellow Solid Line         PM       PM-A5Y-Asphalt 5in Yellow Solid Line         PM       PM-A5Y-Asphalt 5in Yellow Solid Line         PM       PM-A64-Asphalt 6in White Skipped Dash 40 Marker RRPM         PM       PM-A64-Asphalt 6in White Skipped Dash 80 Marker RRPM         PM       PM-A6K-Asphalt 6in Yellow Skipped Dash 40 Marker RRPM         PM       PM-A6K-Asphalt 6in Yellow Skipped Dash 40 Marker RRPM         PM       PM-A6K-Asphalt 6in Yellow Skipped Dash 40 Marker RRPM         PM       PM-A6K-Asphalt 6in Yellow Skipped Dash 40 Marker RRPM <td>GE</td> <td>GE-SHT-General</td>                                                     | GE    | GE-SHT-General                       |
| GE       GE-XSA-Annotation         GE       GE-XSA-Cross Section Pattern Lines         GE       GE-XSA-Cross Section Stations         GE       GE-XSA-Features         GE       GE-XSC-Cross Section Cell         Level       Type         Level Name       LS         LS       LS-FEN-Fence         LS       LS-MSC-Landscaping Items         Level       Type         PM       PM-A4C-Asphalt 4in Yellow Solid Double Line RRPM         PM       PM-A4D-Asphalt 4in Yellow Solid Double Line         PM       PM-A4D-Asphalt 4in Yellow Solid Line         PM       PM-A4V-Asphalt 4in Yellow Solid Line         PM       PM-A4Y-Asphalt 4in Yellow Solid Line         PM       PM-A4Y-Asphalt 5in Yellow Solid Line         PM       PM-A5Y-Asphalt 5in Yellow Solid Line         PM       PM-A64-Asphalt 6in White Skipped Dash 40 Marker RRPM         PM       PM-A64-Asphalt 6in White Skipped Dash 80 Marker RRPM         PM       PM-A64-Asphalt 6in Yellow Skipped Dash 80 Marker RRPM         PM       PM-A64-Asphalt 6in Yellow Skipped Dash         PM       PM-A64-Asphalt 6in Yellow Skipped Dash         PM       PM-A64-Asphalt 6in Yellow Skipped Dash         PM       PM-A64-Asphalt 6in Yellow Skipped Dash                                                                                             | GE    | GE-SHT-Matchlines                    |
| GE       GE-XSA-Cross Section Pattern Lines         GE       GE-XSA-Cross Section Stations         GE       GE-XSA-Features         GE       GE-XSC-Cross Section Cell         Level       Type         Level Name       LS         LS       LS-FEN-Fence         LS       LS-MSC-Landscaping Items         Level       Type         PM       PM-A4C-Asphalt 4in Yellow Solid Double Line RRPM         PM       PM-A4D-Asphalt 4in Yellow Solid Double Line         PM       PM-A4D-Asphalt 4in Yellow Solid Double Line         PM       PM-A4V-Asphalt 4in Yellow Solid Line         PM       PM-A4W-Asphalt 4in Yellow Solid Line         PM       PM-A5V-Asphalt 5in Yellow Solid Line         PM       PM-A5V-Asphalt 5in Yellow Solid Line         PM       PM-A5V-Asphalt 5in Yellow Solid Line         PM       PM-A64-Asphalt 6in White Skipped Dash 40 Marker RRPM         PM       PM-A64-Asphalt 6in White Skipped Dash 80 Marker RRPM         PM       PM-A64-Asphalt 6in Yellow Skipped Dash         PM       PM-A64-Asphalt 6in Yellow Skipped Dash         PM       PM-A64-Asphalt 6in Yellow Skipped Dash         PM       PM-A64-Asphalt 6in Yellow Skipped Dash         PM       PM-A64-Asphalt 6in Yellow Skipped Dash                                                                                  | GE    | GE-SHT-Plot Border                   |
| GEGF-XSA-Cross Section StationsGEGF-XSA-FeaturesGEGE-XSC-Cross Section CellLevelTypeTypeLevel NameLSLS-FEN-FenceLSLS-MSC-Landscaping ItemsLevelTypePMPM-A4C-Asphalt 4in Yellow Solid Double Line RRPMPMPM-A4D-Asphalt 4in Yellow Solid Double LinePMPM-A4D-Asphalt 4in Yellow Solid Double LinePMPM-A4W-Asphalt 4in Yellow Solid Double LinePMPM-A4W-Asphalt 4in Yellow Solid LinePMPM-A5W-Asphalt 5in White Solid LinePMPM-A5W-Asphalt 5in Yellow Solid LinePMPM-A64-Asphalt 5in Yellow Solid LinePMPM-A64-Asphalt 5in Yellow Solid LinePMPM-A64-Asphalt 6in White Skipped Dash 40 Marker RRPMPMPM-A68-Asphalt 6in Yellow Skipped Dash 80 Marker RRPMPMPM-A64-Asphalt 6in Yellow Skipped Dash 80 Marker RRPMPMPM-A64-Asphalt 6in Yellow Skipped Dash 40 Marker RRPMPMPM-A64-Asphalt 6in Yellow Skipped Dash 40 Marker RRPMPMPM-A64-Asphalt 6in Yellow Skipped Dash 40 Marker RRPMPMPM-A64-Asphalt 6in Yellow Skipped Dash 40 Marker RRPMPMPM-A64-Asphalt 6in Yellow Skipped Dash 40 Marker RRPMPMPM-A64-Asphalt 6in Yellow Skipped Dash 40 Marker RRPMPMPM-A64-Asphalt 6in White Skipped Dash 40 Marker RRPMPMPM-A64-Asphalt 6in White Skipped Dash 40 Marker RRPMPMPM-A64-Asphalt 6in White Skipped Dash 40 Marker RRPMPMPM-A64-Asphalt 6in White Skipped Dash 40 Marker RRPM </td <td>GE</td> <td>GE-XSA-Annotation</td> | GE    | GE-XSA-Annotation                    |
| GE       GE-XSA-Features         GE       GE-XSA-Features         GE       GE-XSA-Features         Level       Type         Level Name       LS         LS       LS-FEN-Fence         LS       LS-MSC-Landscaping Items         Level       Type         PM       PM-A4C-Asphalt 4in Yellow Solid Double Line RRPM         PM       PM-A4D-Asphalt 4in Yellow Solid Double Line         PM       PM-A4W-Asphalt 4in Yellow Solid Line         PM       PM-A4W-Asphalt 4in Vellow Solid Line         PM       PM-A4Y-Asphalt 5in White Solid Line         PM       PM-A5W-Asphalt 5in Vellow Solid Line         PM       PM-A64-Asphalt 5in Vellow Solid Line         PM       PM-A64-Asphalt 6in White Skipped Dash 40 Marker RRPM         PM       PM-A64-Asphalt 6in White Skipped Dash 80 Marker RRPM         PM       PM-A64-Asphalt 6in Yellow Skipped Dash         PM       PM-A6K-Asphalt 6in Yellow Skipped Dash         PM       PM-A6K-Asphalt 6in Yellow Skipped Dash         PM       PM-A6K-Asphalt 6in Yellow Skipped Dash         PM       PM-A6K-Asphalt 6in Yellow Skipped Dash         PM       PM-A6K-Asphalt 6in White Skipped Dash         PM       PM-A6K-Asphalt 6in White Skipped Dash                                                                                                    | GE    | GE-XSA-Cross Section Pattern Lines   |
| GEGE-XSC-Cross Section CellLevelTypeLevel NameLSLS-FEN-FenceLSLS-MSC-Landscaping ItemsLevelTypeLevel NamePMPM-A4C-Asphalt 4in Yellow Solid Double Line RRPMPMPM-A4D-Asphalt 4in Yellow Solid Double LinePMPM-A4D-Asphalt 4in Yellow Solid Double LinePMPM-A4W-Asphalt 4in White Solid LinePMPM-A4Y-Asphalt 4in Yellow Solid LinePMPM-A5W-Asphalt 5in White Solid LinePMPM-A64-Asphalt 5in White Solid LinePMPM-A64-Asphalt 5in White Skipped Dash 40 Marker RRPMPMPM-A68-Asphalt 6in White Skipped Dash 80 Marker RRPMPMPM-A64-Asphalt 6in White Skipped Dash 80 Marker RRPMPMPM-A64-Asphalt 6in Yellow Skipped DashPMPM-A64-Asphalt 6in Yellow Skipped DashPMPM-A64-Asphalt 6in Yellow Skipped DashPMPM-A64-Asphalt 6in Yellow Skipped DashPMPM-A64-Asphalt 6in Yellow Skipped DashPMPM-A65-Asphalt 6in White Skipped DashPMPM-A64-Asphalt 6in White Skipped DashPMPM-A64-Asphalt 6in White Skipped DashPMPM-A64-Asphalt 6in White Skipped DashPMPM-A64-Asphalt 6in White Skipped DashPMPM-A64-Asphalt 6in White Skipped DashPMPM-A64-Asphalt 6in White Skipped DashPMPM-A64-Asphalt 6in White Skipped DashPMPM-A64-Asphalt 6in White Skipped DashPMPM-A64-Asphalt 6in White Skipped DashPMPM-A64-Asphalt 6in White Solid Line                                                                                             | GE    | GE-XSA-Cross Section Stations        |
| LevelTypeLevel NameLSLS-FEN-FenceLSLS-MSC-Landscaping ItemsLevelTypeTypeLevel NamePMPM-A4C-Asphalt 4in Yellow Solid Double Line RRPMPMPM-A4D-Asphalt 4in Yellow Solid Double LinePMPM-A4W-Asphalt 4in Yellow Solid LinePMPM-A4Y-Asphalt 4in Yellow Solid LinePMPM-A4Y-Asphalt 4in Yellow Solid LinePMPM-A5W-Asphalt 5in White Solid LinePMPM-A64-Asphalt 5in White Solid LinePMPM-A64-Asphalt 5in Yellow Solid LinePMPM-A64-Asphalt 6in White Skipped Dash 40 Marker RRPMPMPM-A64-Asphalt 6in White Skipped Dash 80 Marker RRPMPMPM-A6H-Asphalt 6in Yellow Skipped Dash 80 Marker RRPMPMPM-A6K-Asphalt 6in Yellow Skipped Dash 40 Marker RRPMPMPM-A6K-Asphalt 6in Yellow Skipped DashPMPM-A6K-Asphalt 6in Yellow Skipped DashPMPM-A6C-Asphalt 6in Yellow Skipped DashPMPM-A6T-Asphalt 6in White Skipped DashPMPM-A6T-Asphalt 6in White Skipped DashPMPM-A6T-Asphalt 6in White Skipped DashPMPM-A6T-Asphalt 6in White Solid LinePMPM-A6W-Asphalt 6in White Solid LinePMPM-A6W-Asphalt 6in White Solid LinePMPM-A6W-Asphalt 6in White Solid LinePMPM-A6Y-Asphalt 6in White Solid LinePMPM-A6Y-Asphalt 6in Yellow Solid LinePMPM-A6Y-Asphalt 6in Yellow Solid LinePMPM-A6Y-Asphalt 6in Yellow Solid LinePMPM-A6Y-                                                                                                    | GE    | GE-XSA-Features                      |
| TypeLevel NameLSLS-FEN-FenceLSLS-MSC-Landscaping ItemsLevelTypeTypeLevel NamePMPM-A4C-Asphalt 4in Yellow Solid Double Line RRPMPMPM-A4D-Asphalt 4in Yellow Solid Double LinePMPM-A4W-Asphalt 4in Yellow Solid LinePMPM-A4Y-Asphalt 4in Yellow Solid LinePMPM-A5W-Asphalt 4in Yellow Solid LinePMPM-A5W-Asphalt 5in White Solid LinePMPM-A5Y-Asphalt 5in White Solid LinePMPM-A64-Asphalt 5in Yellow Solid LinePMPM-A64-Asphalt 6in White Skipped Dash 40 Marker RRPMPMPM-A64-Asphalt 6in White Skipped Dash 80 Marker RRPMPMPM-A6H-Asphalt 6in Yellow Skipped Dash 80 Marker RRPMPMPM-A6K-Asphalt 6in Yellow Skipped Dash 40 Marker RRPMPMPM-A6K-Asphalt 6in Yellow Skipped Dash 80 Marker RRPMPMPM-A6K-Asphalt 6in Yellow Skipped Dash 40 Marker RRPMPMPM-A6K-Asphalt 6in Yellow Skipped Dash 40 Marker RRPMPMPM-A6K-Asphalt 6in White Skipped Dash 40 Marker RRPMPMPM-A6K-Asphalt 6in White Skipped Dash 40 Marker RRPMPMPM-A6K-Asphalt 6in White Skipped Dash 40 Marker RRPMPMPM-A6K-Asphalt 6in White Skipped DashPMPM-A6K-Asphalt 6in White Solid LinePMPM-A6W-Asphalt 6in White Solid LinePMPM-A6Y-Asphalt 6in White Solid LinePMPM-A6Y-Asphalt 6in Yellow Solid LinePMPM-A6Y-Asphalt 6in Yellow Solid LinePMPM-A6Y-Asphalt 6in Yellow Solid Line                                                                     | GE    | GE-XSC-Cross Section Cell            |
| LSLS-FEN-FenceLSLS-MSC-Landscaping ItemsLevelTypeLevel NamePMPM-A4C-Asphalt 4in Yellow Solid Double Line RRPMPMPM-A4D-Asphalt 4in Yellow Solid Double LinePMPM-A4W-Asphalt 4in Yellow Solid LinePMPM-A4Y-Asphalt 4in Yellow Solid LinePMPM-A5W-Asphalt 5in White Solid LinePMPM-A5Y-Asphalt 5in White Solid LinePMPM-A64-Asphalt 5in Vellow Solid LinePMPM-A64-Asphalt 6in White Skipped Dash 40 Marker RRPMPMPM-A64-Asphalt 6in White Skipped Dash 80 Marker RRPMPMPM-A6H-Asphalt 6in Yellow Skipped Dash 80 Marker RRPMPMPM-A6L-Asphalt 6in Yellow Skipped Dash 40 Marker RRPMPMPM-A6L-Asphalt 6in Yellow Skipped Dash 40 Marker RRPMPMPM-A6L-Asphalt 6in Yellow Skipped Dash 40 Marker RRPMPMPM-A6L-Asphalt 6in Yellow Skipped Dash 40 Marker RRPMPMPM-A6L-Asphalt 6in Yellow Skipped Dash 40 Marker RRPMPMPM-A6L-Asphalt 6in Yellow Skipped Dash 40 Marker RRPMPMPM-A6T-Asphalt 6in Yellow Skipped DashPMPM-A6T-Asphalt 6in White Skipped DashPMPM-A6T-Asphalt 6in White Skipped DashPMPM-A6T-Asphalt 6in White Solid LinePMPM-A6W-Asphalt 6in White Solid LinePMPM-A6Y-Asphalt 6in Yellow Solid LinePMPM-A6Y-Asphalt 6in Yellow Solid LinePMPM-A6Y-Asphalt 6in Yellow Solid Line                                                                                                    | Level |                                      |
| LSLS-MSC-Landscaping ItemsLevelTypeLevel NamePMPM-A4C-Asphalt 4in Yellow Solid Double Line RRPMPMPM-A4D-Asphalt 4in Yellow Solid Double LinePMPM-A4W-Asphalt 4in White Solid LinePMPM-A4Y-Asphalt 4in Yellow Solid LinePMPM-A5W-Asphalt 5in White Solid LinePMPM-A5W-Asphalt 5in White Solid LinePMPM-A5Y-Asphalt 5in White Solid LinePMPM-A64-Asphalt 6in White Skipped Dash 40 Marker RRPMPMPM-A64-Asphalt 6in White Skipped Dash 80 Marker RRPMPMPM-A6H-Asphalt 6in Yellow Skipped Dash 80 Marker RRPMPMPM-A6K-Asphalt 6in Yellow Skipped Dash 40 Marker RRPMPMPM-A6L-Asphalt 6in Yellow Skipped Dash 40 Marker RRPMPMPM-A6L-Asphalt 6in Yellow Skipped Dash 40 Marker RRPMPMPM-A6L-Asphalt 6in Yellow Skipped DashPMPM-A6L-Asphalt 6in Yellow Skipped DashPMPM-A6L-Asphalt 6in Yellow Skipped DashPMPM-A6L-Asphalt 6in Yellow Skipped DashPMPM-A6L-Asphalt 6in Yellow Skipped DashPMPM-A6L-Asphalt 6in White Skipped DashPMPM-A6L-Asphalt 6in White Dotted LinePMPM-A6W-Asphalt 6in White Solid LinePMPM-A6W-Asphalt 6in Yellow Solid LinePMPM-A6Y-Asphalt 6in Yellow Solid LinePMPM-A6Y-Asphalt 6in Yellow Solid Line                                                                                                    | Туре  | Level Name                           |
| LevelTypeLevel NamePMPM-A4C-Asphalt 4in Yellow Solid Double Line RRPMPMPM-A4D-Asphalt 4in Yellow Solid Double LinePMPM-A4W-Asphalt 4in Yellow Solid LinePMPM-A4Y-Asphalt 4in Yellow Solid LinePMPM-A4Y-Asphalt 4in Yellow Solid LinePMPM-A5W-Asphalt 5in White Solid LinePMPM-A5W-Asphalt 5in White Solid LinePMPM-A64-Asphalt 5in Yellow Solid LinePMPM-A64-Asphalt 6in White Skipped Dash 40 Marker RRPMPMPM-A68-Asphalt 6in White Skipped Dash 80 Marker RRPMPMPM-A6H-Asphalt 6in Yellow Skipped Dash 80 Marker RRPMPMPM-A6K-Asphalt 6in Yellow Skipped Dash 40 Marker RRPMPMPM-A6K-Asphalt 6in Yellow Skipped DashPMPM-A6S-Asphalt 6in Yellow Skipped Dash 40 Marker RRPMPMPM-A6S-Asphalt 6in Yellow Skipped DashPMPM-A6T-Asphalt 6in White Skipped DashPMPM-A6T-Asphalt 6in White Skipped DashPMPM-A6T-Asphalt 6in White Skipped DashPMPM-A6T-Asphalt 6in White Skipped DashPMPM-A6T-Asphalt 6in White Solid LinePMPM-A6W-Asphalt 6in White Solid LinePMPM-A6Y-Asphalt 6in Yellow Solid LinePMPM-A6Y-Asphalt 6in Yellow Solid Line                                                                                                    | LS    | LS-FEN-Fence                         |
| TypeLevel NamePMPM-A4C-Asphalt 4in Yellow Solid Double Line RRPMPMPM-A4D-Asphalt 4in Yellow Solid Double LinePMPM-A4W-Asphalt 4in White Solid LinePMPM-A4Y-Asphalt 4in Yellow Solid LinePMPM-A5W-Asphalt 5in White Solid LinePMPM-A5Y-Asphalt 5in White Solid LinePMPM-A64-Asphalt 6in White Skipped Dash 40 Marker RRPMPMPM-A68-Asphalt 6in White Skipped Dash 80 Marker RRPMPMPM-A68-Asphalt 6in White Skipped Dash 80 Marker RRPMPMPM-A6H-Asphalt 6in Yellow Skipped Dash 80 Marker RRPMPMPM-A64-Asphalt 6in Yellow Skipped DashPMPM-A6L-Asphalt 6in Yellow Skipped DashPMPM-A6L-Asphalt 6in Yellow Skipped DashPMPM-A6L-Asphalt 6in Yellow Skipped DashPMPM-A6L-Asphalt 6in Yellow Skipped DashPMPM-A6S-Asphalt 6in White Skipped DashPMPM-A6S-Asphalt 6in White Skipped DashPMPM-A6S-Asphalt 6in White Skipped DashPMPM-A6S-Asphalt 6in White Skipped DashPMPM-A6A-Asphalt 6in White Skipped DashPMPM-A6A-Asphalt 6in White Dotted LinePMPM-A6W-Asphalt 6in White Solid LinePMPM-A6W-Asphalt 6in Yellow Solid LinePMPM-A6Y-Asphalt 6in Yellow Solid LinePMPM-A6Y-Asphalt 6in Yellow Solid Line                                                                                                    | LS    | LS-MSC-Landscaping Items             |
| PMPM-A4C-Asphalt 4in Yellow Solid Double Line RRPMPMPM-A4D-Asphalt 4in Yellow Solid Double LinePMPM-A4W-Asphalt 4in White Solid LinePMPM-A4Y-Asphalt 4in Yellow Solid LinePMPM-A5W-Asphalt 5in White Solid LinePMPM-A5Y-Asphalt 5in Yellow Solid LinePMPM-A64-Asphalt 6in White Skipped Dash 40 Marker RRPMPMPM-A64-Asphalt 6in White Skipped Dash 80 Marker RRPMPMPM-A6H-Asphalt 6in Yellow Skipped Dash 80 Marker RRPMPMPM-A6H-Asphalt 6in Yellow Skipped DashPMPM-A6K-Asphalt 6in Yellow Skipped DashPMPM-A6L-Asphalt 6in Yellow Skipped DashPMPM-A6L-Asphalt 6in Yellow Skipped DashPMPM-A6L-Asphalt 6in Yellow Skipped DashPMPM-A6L-Asphalt 6in Yellow Skipped DashPMPM-A6T-Asphalt 6in White Skipped DashPMPM-A6T-Asphalt 6in White Skipped DashPMPM-A6T-Asphalt 6in White Skipped DashPMPM-A6T-Asphalt 6in White Skipped DashPMPM-A6T-Asphalt 6in White Skipped DashPMPM-A6T-Asphalt 6in White Skipped DashPMPM-A6T-Asphalt 6in White Solid LinePMPM-A6Y-Asphalt 6in White Solid LinePMPM-A6Y-Asphalt 6in Yellow Solid LinePMPM-A6Y-Asphalt 6in Yellow Solid Line                                                                                                    |       |                                      |
| PMPM-A4D-Asphalt 4in Yellow Solid Double LinePMPM-A4W-Asphalt 4in White Solid LinePMPM-A4Y-Asphalt 4in Yellow Solid LinePMPM-A5W-Asphalt 5in White Solid LinePMPM-A5Y-Asphalt 5in Yellow Solid LinePMPM-A64-Asphalt 6in White Skipped Dash 40 Marker RRPMPMPM-A68-Asphalt 6in White Skipped Dash 80 Marker RRPMPMPM-A6H-Asphalt 6in Yellow Skipped Dash 80 Marker RRPMPMPM-A6H-Asphalt 6in Yellow Skipped DashPMPM-A6K-Asphalt 6in Yellow Skipped DashPMPM-A6L-Asphalt 6in Yellow Skipped DashPMPM-A6L-Asphalt 6in Yellow Skipped DashPMPM-A6S-Asphalt 6in Yellow Skipped DashPMPM-A6S-Asphalt 6in Yellow Skipped DashPMPM-A6A-Asphalt 6in Yellow Skipped DashPMPM-A6A-Asphalt 6in Yellow Skipped DashPMPM-A6A-Asphalt 6in Yellow Skipped DashPMPM-A6A-Asphalt 6in White Skipped DashPMPM-A6A-Asphalt 6in White Skipped DashPMPM-A6A-Asphalt 6in White Dotted LinePMPM-A6W-Asphalt 6in White Solid LinePMPM-A6Y-Asphalt 6in Yellow Solid LinePMPM-A6Y-Asphalt 6in Yellow Solid Line                                                                                                    |       |                                      |
| PMPM-A4W-Asphalt 4in White Solid LinePMPM-A4Y-Asphalt 4in Yellow Solid LinePMPM-A5W-Asphalt 5in White Solid LinePMPM-A5Y-Asphalt 5in Yellow Solid LinePMPM-A64-Asphalt 6in White Skipped Dash 40 Marker RRPMPMPM-A68-Asphalt 6in White Skipped Dash 80 Marker RRPMPMPM-A6H-Asphalt 6in Yellow Skipped Dash 80 Marker RRPMPMPM-A6H-Asphalt 6in Yellow Skipped Dash 80 Marker RRPMPMPM-A6H-Asphalt 6in Yellow Skipped DashPMPM-A6L-Asphalt 6in Yellow Skipped DashPMPM-A6L-Asphalt 6in Yellow Skipped DashPMPM-A6S-Asphalt 6in White Skipped DashPMPM-A6S-Asphalt 6in White Skipped DashPMPM-A6S-Asphalt 6in White Skipped DashPMPM-A6S-Asphalt 6in White Skipped DashPMPM-A6S-Asphalt 6in White Skipped DashPMPM-A6S-Asphalt 6in White Skipped DashPMPM-A6T-Asphalt 6in White Solid LinePMPM-A6W-Asphalt 6in White Solid LinePMPM-A6Y-Asphalt 6in Yellow Solid Line                                                                                                    | -     |                                      |
| PMPM-A4Y-Asphalt 4in Yellow Solid LinePMPM-A5W-Asphalt 5in White Solid LinePMPM-A5Y-Asphalt 5in Yellow Solid LinePMPM-A64-Asphalt 6in White Skipped Dash 40 Marker RRPMPMPM-A68-Asphalt 6in White Skipped Dash 80 Marker RRPMPMPM-A6H-Asphalt 6in Yellow Skipped Dash 80 Marker RRPMPMPM-A6H-Asphalt 6in Yellow Skipped Dash 80 Marker RRPMPMPM-A6K-Asphalt 6in Yellow Skipped DashPMPM-A6L-Asphalt 6in Yellow Skipped Dash 40 Marker RRPMPMPM-A6L-Asphalt 6in Yellow Skipped Dash 40 Marker RRPMPMPM-A6L-Asphalt 6in Yellow Skipped Dash 40 Marker RRPMPMPM-A6S-Asphalt 6in White Skipped DashPMPM-A6S-Asphalt 6in White Skipped DashPMPM-A6T-Asphalt 6in White Skipped DashPMPM-A6T-Asphalt 6in White Skipped DashPMPM-A6T-Asphalt 6in White Skipped DashPMPM-A6T-Asphalt 6in White Solid LinePMPM-A6W-Asphalt 6in White Solid LinePMPM-A6Y-Asphalt 6in Yellow Solid Line                                                                                                    |       |                                      |
| PMPM-A5W-Asphalt 5in White Solid LinePMPM-A5Y-Asphalt 5in Yellow Solid LinePMPM-A64-Asphalt 6in White Skipped Dash 40 Marker RRPMPMPM-A68-Asphalt 6in White Skipped Dash 80 Marker RRPMPMPM-A6H-Asphalt 6in Yellow Skipped Dash 80 Marker RRPMPMPM-A6H-Asphalt 6in Yellow Skipped DashPMPM-A6K-Asphalt 6in Yellow Skipped DashPMPM-A6L-Asphalt 6in Yellow Skipped Dash 40 Marker RRPMPMPM-A6L-Asphalt 6in Yellow Skipped Dash 40 Marker RRPMPMPM-A6L-Asphalt 6in White Skipped Dash 40 Marker RRPMPMPM-A6S-Asphalt 6in White Skipped DashPMPM-A6T-Asphalt 6in White Skipped DashPMPM-A6T-Asphalt 6in White Skipped DashPMPM-A6T-Asphalt 6in White Solid LinePMPM-A6W-Asphalt 6in Yellow Solid LinePMPM-A6Y-Asphalt 6in Yellow Solid Line                                                                                                    |       |                                      |
| PMPM-A5Y-Asphalt 5in Yellow Solid LinePMPM-A64-Asphalt 6in White Skipped Dash 40 Marker RRPMPMPM-A68-Asphalt 6in White Skipped Dash 80 Marker RRPMPMPM-A6H-Asphalt 6in Yellow Skipped Dash 80 Marker RRPMPMPM-A6K-Asphalt 6in Yellow Skipped DashPMPM-A6K-Asphalt 6in Yellow Skipped DashPMPM-A6L-Asphalt 6in Yellow Skipped DashPMPM-A6L-Asphalt 6in Yellow Skipped DashPMPM-A6S-Asphalt 6in White Skipped DashPMPM-A6S-Asphalt 6in White Skipped DashPMPM-A6T-Asphalt 6in White Dotted LinePMPM-A6W-Asphalt 6in White Solid LinePMPM-A6Y-Asphalt 6in Yellow Solid Line                                                                                                    |       |                                      |
| PMPM-A64-Asphalt 6in White Skipped Dash 40 Marker RRPMPMPM-A68-Asphalt 6in White Skipped Dash 80 Marker RRPMPMPM-A6H-Asphalt 6in Yellow Skipped Dash 80 Marker RRPMPMPM-A6K-Asphalt 6in Yellow Skipped DashPMPM-A6L-Asphalt 6in Yellow Skipped Dash 40 Marker RRPMPMPM-A6L-Asphalt 6in Yellow Skipped Dash 40 Marker RRPMPMPM-A6S-Asphalt 6in White Skipped DashPMPM-A6T-Asphalt 6in White Skipped DashPMPM-A6T-Asphalt 6in White Dotted LinePMPM-A6W-Asphalt 6in White Solid LinePMPM-A6Y-Asphalt 6in Yellow Solid Line                                                                                                    |       |                                      |
| PMPM-A68-Asphalt 6in White Skipped Dash 80 Marker RRPMPMPM-A6H-Asphalt 6in Yellow Skipped Dash 80 Marker RRPMPMPM-A6K-Asphalt 6in Yellow Skipped DashPMPM-A6L-Asphalt 6in Yellow Skipped Dash 40 Marker RRPMPMPM-A6S-Asphalt 6in White Skipped DashPMPM-A6S-Asphalt 6in White Skipped DashPMPM-A6T-Asphalt 6in White Dotted LinePMPM-A6W-Asphalt 6in White Solid LinePMPM-A6Y-Asphalt 6in Yellow Solid Line                                                                                                    |       | · · ·                                |
| PMPM-A6H-Asphalt 6in Yellow Skipped Dash 80 Marker RRPMPMPM-A6K-Asphalt 6in Yellow Skipped DashPMPM-A6L-Asphalt 6in Yellow Skipped Dash 40 Marker RRPMPMPM-A6S-Asphalt 6in White Skipped DashPMPM-A6T-Asphalt 6in White Dotted LinePMPM-A6W-Asphalt 6in White Solid LinePMPM-A6Y-Asphalt 6in Yellow Solid Line                                                                                                    |       |                                      |
| PMPM-A6K-Asphalt 6in Yellow Skipped DashPMPM-A6L-Asphalt 6in Yellow Skipped Dash 40 Marker RRPMPMPM-A6S-Asphalt 6in White Skipped DashPMPM-A6T-Asphalt 6in White Dotted LinePMPM-A6W-Asphalt 6in White Solid LinePMPM-A6Y-Asphalt 6in Yellow Solid Line                                                                                                    |       |                                      |
| PMPM-A6L-Asphalt 6in Yellow Skipped Dash 40 Marker RRPMPMPM-A6S-Asphalt 6in White Skipped DashPMPM-A6T-Asphalt 6in White Dotted LinePMPM-A6W-Asphalt 6in White Solid LinePMPM-A6Y-Asphalt 6in Yellow Solid Line                                                                                                    |       |                                      |
| PM       PM-A6S-Asphalt 6in White Skipped Dash         PM       PM-A6T-Asphalt 6in White Dotted Line         PM       PM-A6W-Asphalt 6in White Solid Line         PM       PM-A6Y-Asphalt 6in Yellow Solid Line                                                                                                    |       |                                      |
| PMPM-A6T-Asphalt 6in White Dotted LinePMPM-A6W-Asphalt 6in White Solid LinePMPM-A6Y-Asphalt 6in Yellow Solid Line                                                                                                    |       |                                      |
| PM       PM-A6W-Asphalt 6in White Solid Line         PM       PM-A6Y-Asphalt 6in Yellow Solid Line                                                                                                    |       |                                      |
| PM PM-A6Y-Asphalt 6in Yellow Solid Line                                                                                                    |       | · · ·                                |
|                                                                                                    |       |                                      |
| PM PM-A8W-Asphalt 8in White Solid Line                                                                                                    |       | PM-A6Y-Asphalt 6in Yellow Solid Line |
|                                                                                                    | PM    | PM-A8W-Asphalt 8in White Solid Line  |

| •  |                                                        |
|----|--------------------------------------------------------|
| PM | PM-A8Y-Asphalt 8in Yellow Solid Line                   |
| PM | PM-AAT-Asphalt 10in White Dotted Line                  |
| PM | PM-AAY-Asphalt 10in Yellow Solid Line                  |
| PM | PM-ACW-Asphalt 12in White Solid Line                   |
| PM | PM-ACY-Asphalt 12in Yellow Solid Line                  |
| PM | PM-ALE-Asphalt Yellow 2 Way Left Turn lane Left Face   |
| PM | PM-ARE-Asphalt Yellow 2 Way Left Turn lane Right Face  |
| PM | PM-ARM-Asphalt Reflective Markers                      |
| PM | PM-ASB-Asphalt 24in White Stop Bar                     |
| PM | PM-AYM-Asphalt Symbols and Letters                     |
| PM | PM-C4C-Concrete 4in Yellow Solid Double Line RRPM      |
| PM | PM-C4D-Concrete 4in Yellow Solid Double Line           |
| PM | PM-C4W-Concrete 4in White Solid Line                   |
| PM | PM-C4Y-Concrete 4in Yellow Solid Line                  |
| PM | PM-C5W-Concrete 5in White Solid Line                   |
| PM | PM-C5Y-Concrete 5in Yellow Solid Line                  |
| PM | PM-C64-Concrete 6in White Skipped Dash 40 Marker RRPM  |
| PM | PM-C68-Concrete 6in White Skipped Dash 80 Marker RRPM  |
| PM | PM-C6H-Concrete 6in Yellow Skipped Dash 80 Marker RRPM |
| PM | PM-C6K-Concrete 6in Yellow Skipped Dash                |
| PM | PM-C6L-Concrete 6in Yellow Skipped Dash 40 Marker RRPM |
| PM | PM-C6S-Concrete 6in White Skipped Dash                 |
| PM | PM-C6T-Concrete 6in White Dotted Line                  |
| PM | PM-C6W-Concrete 6in White Solid Line                   |
| PM | PM-C6Y-Concrete 6in Yellow Solid Line                  |
| PM | PM-C8W-Concrete 8in White Solid Line                   |
| PM | PM-C8Y-Concrete 8in Yellow Solid Line                  |
| PM | PM-CAT-Concrete 10in White Dotted Line                 |
| PM | PM-CAY-Concrete 10in Yellow Solid Line                 |
| PM | PM-CCW-Concrete 12in White Solid Line                  |
| PM | PM-CCY-Concrete 12in Yellow Solid Line                 |
| PM | PM-CLE-Concrete Yellow 2 Way Left Turn lane Left Face  |
| PM | PM-CRE-Concrete Yellow 2 Way Left Turn lane Right Face |
| PM | PM-CRM-Concrete Reflective Markers                     |
| PM | PM-CSB-Concrete 24in White Stop Bar                    |
| PM | PM-CYM-Concrete Symbols and letters                    |
| PM | PM-M4C-MOT 4in Yellow Solid Double Line RRPM           |
| PM | PM-M4D-MOT 4in Yellow Solid Double Line                |
| PM | PM-M4W-MOT 4in White Solid Line                        |
| PM | PM-M4Y-MOT 4in Yellow Solid Line                       |
| PM | PM-M5W-MOT 5in White Solid Line                        |
| PM | PM-M5Y-MOT 5in Yellow Solid Line                       |
| PM | PM-M64-MOT 6in White Skipped Dash 40 Marker RRPM       |
| PM | PM-M68-MOT 6in White Skipped Dash 80 Marker RRPM       |
|    |                                                        |

| PM         | PM-M6H-MOT 6in Yellow Skipped Dash 80 Marker RRPM      |
|------------|--------------------------------------------------------|
| PM         | PM-M6K-MOT 6in Yellow Skipped Dash                     |
| PM         | PM-M6L-MOT 6in Yellow Skipped Dash 40 Marker RRPM      |
| PM         | PM-M6S-MOT 6in White Skipped Dash                      |
| PM         | PM-M6T-MOT 6in White Dotted Line                       |
| PM         | PM-M6W-MOT 6in White Solid Line                        |
| PM         | PM-M6Y-MOT 6in Yellow Solid Line                       |
| PM         | PM-M8W-MOT 8in White Solid Line                        |
| PM         | PM-M8Y-MOT 8in Yellow Solid Line                       |
| PM         | PM-MAT-MOT 10in White Dotted Line                      |
| PM         | PM-MAY-MOT 10in Yellow Solid Line                      |
| PM         | PM-MCW-MOT 12in White Solid Line                       |
| PM         | PM-MCY-MOT 12in Yellow Solid Line                      |
| PM         | PM-MLE-MOT Yellow 2 Way Left Turn lane Left Face       |
| PM         | PM-MRE-MOT Yellow 2 Way Left Turn lane Right Face      |
| PM         | PM-MRM-MOT Reflective Markers                          |
| PM         | PM-MSB-MOT 24in White Stop Bar                         |
| PM         | PM-MYM-MOT Symbols and letters                         |
| Level      |                                                        |
| Туре       | Level Name                                             |
| RE         | RE-ARE-Area Removal                                    |
| RE         | RE-EAC-Item Removal                                    |
| RE         | RE-LIN-Linear Item Removal                             |
| Level      |                                                        |
| Туре       | Level Name                                             |
| RW         | RW-ACC-Access Control                                  |
| RW         | RW-EAS-Existing Easement                               |
| RW         | RW-EAS-Permanent Easement                              |
| RW         | RW-EAS-Temporary Easement                              |
| RW         | RW-LOC-Limits of Construction                          |
| RW         | RW-P-L-Property Lines                                  |
| RW         | RW-ROW-Existing ROW                                    |
| RW         | RW-ROW-Proposed ROW                                    |
| RW         | RW-ROW-ROW Markers                                     |
| Level      | Level Name                                             |
| Type<br>SA | SA-004-Sanitary 4in Pipe                               |
| SA         | SA-004-Sanitary 6in Pipe                               |
| SA         | SA-008-Sanitary 8in Pipe                               |
| SA         | SA-010-Sanitary 10in Pipe                              |
| SA         | SA-012-Sanitary 12in Pipe                              |
| SA         | SA-012-Sanitary 1211 Pipe                              |
| SA         | SA-015-Sanitary 15in Pipe                              |
| SA         | SA-018-Sanitary 18in Pipe<br>SA-021-Sanitary 21in Pipe |
| SA         |                                                        |
| SA         | SA-024-Sanitary 24in Pipe                              |

| SA    | SA-027-Sanitary 27in Pipe      |                        |
|-------|--------------------------------|------------------------|
| SA    | SA-030-Sanitary 30in Pipe      |                        |
| SA    | SA-033-Sanitary 33in Pipe      |                        |
| SA    | SA-036-Sanitary 36in Pipe      |                        |
| SA    | SA-042-Sanitary 42in Pipe      |                        |
| SA    | SA-0FM-Sanitary Force Main     |                        |
| SA    | SA-0SP-Sanitary Pipe Special   |                        |
| SA    | SA-CON-Connection              |                        |
| SA    | SA-FIT-Fitting                 |                        |
| SA    | SA-MAN-Manhole                 |                        |
| SA    | SA-PIP-Pipe                    |                        |
| SA    | SA-STA-Lift Station            |                        |
| SA    | SA-TEE-Tee                     |                        |
| SA    | SA-VNV-Valve and Vault         |                        |
| Level |                                |                        |
| Туре  | Level Name                     |                        |
| SS    | SS-010-Storm 10in Pipe         |                        |
| SS    | SS-012-Storm 12in Pipe         |                        |
| SS    | SS-014-Storm 14in Pipe         |                        |
| SS    | SS-015-Storm 15in Pipe         |                        |
| SS    | SS-016-Storm 16in Pipe         |                        |
| SS    | SS-018-Storm 18in Pipe         |                        |
| SS    | SS-020-Storm 20in Pipe         |                        |
| SS    | SS-021-Storm 21in Pipe         |                        |
| SS    | SS-024-Storm 24in Pipe         |                        |
| SS    | SS-027-Storm 27in Pipe         |                        |
| SS    | SS-030-Storm 30in Pipe         |                        |
| SS    | SS-033-Storm 33in Pipe         |                        |
| SS    | SS-036-Storm 36in Pipe         |                        |
| SS    | SS-042-Storm 42in Pipe         |                        |
| SS    | SS-048-Storm 48in Pipe         |                        |
| SS    | SS-054-Storm 54in Pipe         |                        |
| SS    | SS-060-Storm 60in Pipe         |                        |
| SS    | SS-066-Storm 66in Pipe         |                        |
| SS    | SS-072-Storm 72in Pipe         |                        |
| SS    | SS-078-Storm 78in Pipe         |                        |
| SS    | SS-084-Storm 84in Pipe         |                        |
| SS    | SS-090-Storm 90in Pipe         |                        |
| SS    | SS-096-Storm 96in Pipe         |                        |
| SS    | SS-102-Storm 102in Pipe        |                        |
| SS    | SS-108-Storm 108in Pipe        |                        |
| SS    | SS-BAS-Catch Basin             |                        |
| SS    | SS-BES-Box Culvert End Section |                        |
| SS    | SS-BOX-Box Culvert             |                        |
| SS    | SS-CLR-Pipe Culvert            |                        |
|       | D 10                           | ···· · <del>·</del> ·· |

| SS    | SS-ELB-Elbow                       |
|-------|------------------------------------|
| SS    | SS-END-End Section                 |
| SS    | SS-FNG-Frame and Grate             |
| SS    | SS-HDW-Headwall                    |
| SS    | SS-INL-Inlet                       |
| SS    | SS-MAN-Manhole                     |
| SS    | SS-MSC-Miscellaneous               |
| SS    | SS-PIP-Pipe                        |
| SS    | SS-TEE-Tee                         |
| SS    | SS-TMP-Temporary Pipe              |
| Level |                                    |
| Туре  | Level Name                         |
| ST    | ST-ABT-Abutment                    |
| ST    | ST-BEM-Beam                        |
| ST    | ST-BOX-Box Culvert                 |
| ST    | ST-BRB-Bridge Bottom               |
| ST    | ST-BRG-Bearing                     |
| ST    | ST-BRH-Bridge Reinforcement Hidden |
| ST    | ST-BRI-Bridge                      |
| ST    | ST-BRP-Bridge Pier                 |
| ST    | ST-BRR-Bridge Reinforcement        |
| ST    | ST-CAP-Cap                         |
| ST    | ST-CEL-Sign Cell                   |
| ST    | ST-CEL-Structure Cell              |
| ST    | ST-CLM-Column                      |
| ST    | ST-COH-Concrete Hidden             |
| ST    | ST-CON-Concrete                    |
| ST    | ST-DEK-Deck                        |
| ST    | ST-DPH-Diaphram                    |
| ST    | ST-FOT-Footing                     |
| ST    | ST-MSC-Miscellaneous               |
| ST    | ST-PIL-Pile                        |
| ST    | ST-PIR-Pier                        |
| ST    | ST-RAL-Railing                     |
| ST    | ST-REB-Rebar                       |
| ST    | ST-RET-Retaining Wall              |
| ST    | ST-SGN-Sign                        |
| ST    | ST-SHF-Drilled Shaft               |
| ST    | ST-SLP-Slope                       |
| ST    | ST-SRT-Strut                       |
| ST    | ST-STH-Steel Hidden                |
| ST    | ST-STL-Steel                       |
| ST    | ST-TSL-TSandL                      |
| ST    | ST-WAL-Wall                        |
| ST    | ST-XFM-Cross Frame                 |
| r     |                                    |

| Level |                                                    |
|-------|----------------------------------------------------|
| Туре  | Level Name                                         |
| тс    | TC-MOT-Barriers                                    |
| тс    | TC-MOT-Signs                                       |
| тс    | TC-SIG-Signals                                     |
| тс    | TC-SIG-Signs                                       |
| Level |                                                    |
| Туре  | Level Name                                         |
| TM    | TM-EBB-Existing Subgrade Surface Boundary          |
| TM    | TM-EBP-Existing Subgrade Surface Primary Contour   |
| TM    | TM-EBS-Existing Subgrade Surface Secondary Contour |
| TM    | TM-EBT-Existing Subgrade Surface Triangles         |
| TM    | TM-ETB-Existing Surface Boundary                   |
| TM    | TM-ETP-Existing Surface Primary Contour            |
| TM    | TM-ETS-Existing Surface Secondary Contour          |
| TM    | TM-ETT-Existing Surface Triangles                  |
| TM    | TM-PBB-Proposed Subgrade Surface Boundary          |
| TM    | TM-PBP-Proposed Subgrade Surface Primary Contour   |
| TM    | TM-PBS-Proposed Subgrade Surface Secondary Contour |
| TM    | TM-PBT-Proposed Subgrade Surface Triangles         |
| TM    | TM-PTB-Proposed Surface Boundary                   |
| TM    | TM-PTP-Proposed Surface Primary Contour            |
| TM    | TM-PTS-Proposed Surface Secondary Contour          |
| TM    | TM-PTT-Proposed Surface Triangles                  |
| TM    | TM-QCU-Earthwork Cut                               |
| ΤM    | TM-QFL-Earthwork Fill                              |
| Level |                                                    |
| Туре  | Level Name                                         |
| TP    | TP-025-Telephone 0-25in Conduit                    |
| TP    | TP-050-Telephone 0-50in Conduit                    |
| ТР    | TP-075-Telephone 0-75in Conduit                    |
| ТР    | TP-0AE-Telephone Aerial Line                       |
| ТР    | TP-100-Telephone 1in Conduit                       |
| TP    | TP-125-Telephone 1-25in Conduit                    |
| TP    | TP-150-Telephone 1-50in Conduit                    |
| TP    | TP-175-Telephone 1-75in Conduit                    |
| TP    | TP-200-Telephone 2in Conduit                       |
| TP    | TP-225-Telephone 2-25in Conduit                    |
| ТР    | TP-250-Telephone 2-50in Conduit                    |
| ТР    | TP-275-Telephone 2-75in Conduit                    |
| ТР    | TP-300-Telephone 3in Conduit                       |
| ТР    | TP-350-Telephone 3-50in Conduit                    |
| TP    | TP-400-Telephone 4in Conduit                       |
|       |                                                    |

| Level |                                   |
|-------|-----------------------------------|
| Туре  | Level Name                        |
| WA    | WA-006-Watermain 6in Pipe         |
| WA    | WA-008-Watermain 8in Pipe         |
| WA    | WA-010-Watermain 10in Pipe        |
| WA    | WA-012-Watermain 12in Pipe        |
| WA    | WA-014-Watermain 14in Pipe        |
| WA    | WA-015-Watermain 15in Pipe        |
| WA    | WA-016-Watermain 16in Pipe        |
| WA    | WA-018-Watermain 18in Pipe        |
| WA    | WA-020-Watermain 20in Pipe        |
| WA    | WA-021-Watermain 21in Pipe        |
| WA    | WA-024-Watermain 24in Pipe        |
| WA    | WA-027-Watermain 27in Pipe        |
| WA    | WA-030-Watermain 30in Pipe        |
| WA    | WA-033-Watermain 33in Pipe        |
| WA    | WA-036-Watermain 36in Pipe        |
| WA    | WA-042-Watermain 42in Pipe        |
| WA    | WA-048-Watermain 48in Pipe        |
| WA    | WA-054-Watermain 54in Pipe        |
| WA    | WA-060-Watermain 60in Pipe        |
| WA    | WA-066-Watermain 66in Pipe        |
| WA    | WA-072-Watermain 72in Pipe        |
| WA    | WA-078-Watermain 78in Pipe        |
| WA    | WA-084-Watermain 84in Pipe        |
| WA    | WA-090-Watermain 90in Pipe        |
| WA    | WA-BTF-Butterfly Valve            |
| WA    | WA-CAP-Cap                        |
| WA    | WA-CON-Connection                 |
| WA    | WA-FIT-Fitting                    |
| WA    | WA-HYD-Fire Hydrant               |
| WA    | WA-MAN-Manhole                    |
| WA    | WA-MCH-Mechanical Joint           |
| WA    | WA-PIP-Pipe                       |
| WA    | WA-PLG-Plug                       |
| WA    | WA-RED-Reducer                    |
| WA    | WA-TAP-Tap                        |
| WA    | WA-TEE-Tee                        |
| WA    | WA-VAL-Valve                      |
| WA    | WA-VNV-Valve and Vault            |
| Level |                                   |
| Туре  | Level Name                        |
| XS    | XS-BCB-Cable Barrier              |
| XS    | XS-BFD-F-Type Double Barrier Wall |
| XS    | XS-BFS-F-Type Single Barrier Wall |

| XS    | XS-BGF-Guard Rail Fence                 |
|-------|-----------------------------------------|
| XS    | XS-BSD-Single Slope Double Barrier Wall |
| XS    | XS-BSS-Single Slope Single Barrier Wall |
| XS    | XS-DSD-Sub Drain                        |
| XS    | XS-EAR-Earthworks                       |
| XS    | XS-ETP-Topsoil                          |
| XS    | XS-KER-Curbs                            |
| XS    | XS-PBA-Base Course Asphalt              |
| XS    | XS-PBC-Base Course Concrete             |
| XS    | XS-PBE-Base Course PGE                  |
| XS    | XS-PBG-Base Course Aggregate            |
| XS    | XS-PBH-Base Course Hot Mix Asphalt      |
| XS    | XS-PBP-Base Course PCCP                 |
| XS    | XS-PBW-Base Course Warm Mix Asphalt     |
| XS    | XS-PPA-Pavement Asphalt                 |
| XS    | XS-PPC-Pavement Concrete                |
| XS    | XS-PPE-Pavement PGE                     |
| XS    | XS-PPG-Pavement Aggregate               |
| XS    | XS-PPH-Pavement Hot Mix Asphalt         |
| XS    | XS-PPP-Pavement PCCP                    |
| XS    | XS-PPW-Pavement Warm Mix Asphalt        |
| XS    | XS-PSA-Sub Base Asphalt                 |
| XS    | XS-PSC-Sub Base Concrete                |
| XS    | XS-PSE-Sub Base PGE                     |
| XS    | XS-PSG-Sub Base Aggregate               |
| XS    | XS-PSH-Sub Base Hot Mix Asphalt         |
| XS    | XS-PSP-Sub Base PCCP                    |
| XS    | XS-PSW-Subgrade Warm Mix Asphalt        |
| XS    | XS-SBR-Bridge                           |
| XS    | XS-SCO-Concrete                         |
| XS    | XS-VPA-Side Walk                        |
| XS    | XS-WAL-Retaining Wall                   |
| XS    | XS-ZBT-Bottom of Subgrade               |
| XS    | XS-ZTP-Top Surface                      |
| XS    | XS-ZZZ-Construction                     |
| Level |                                         |
| Туре  | Level Name                              |
| ZZ    | ZZ-COR-Corridor                         |
| ZZ    | ZZ-SUP-Superelevation                   |